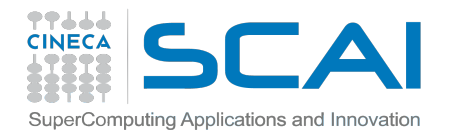

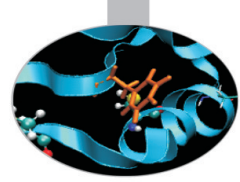

### **INTRODUCTION TO MPI – COLLECTIVE COMMUNICATIONS AND COMMUNICATORS**

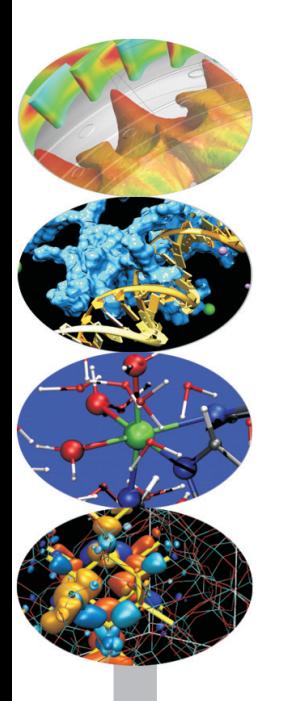

*Introduction to Parallel Computing with MPI and OpenMP* 

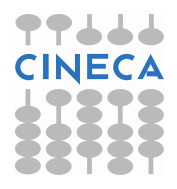

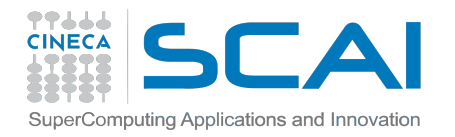

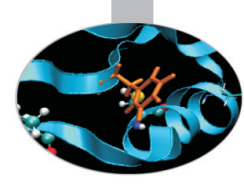

# **Part I: Collective communications**

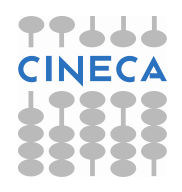

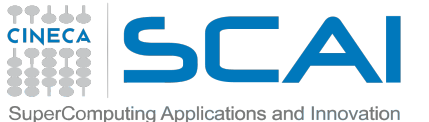

### **WHAT ARE COLLECTIVE COMMUNICATIONS?**

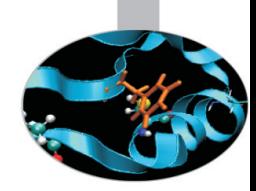

#### Communications involving a group of processes

#### They are called by all the ranks involved in a communicator (or a group)

Collectives can be divided in three types:

- Synchronization collectives
- Message passing collectives
- Reduction collectives

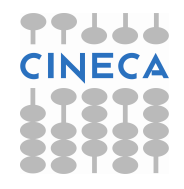

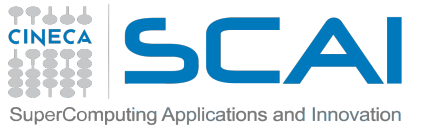

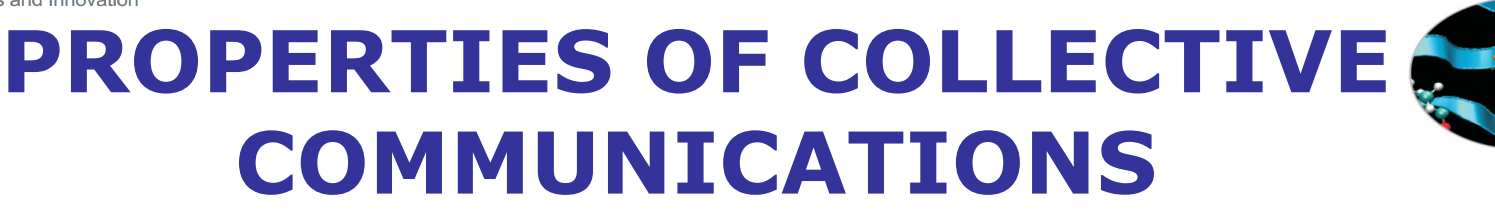

- Collective communications will not interfere with point-to-point • Easier to read and to implement in a code
- All processes (in a communicator) call the collective function
- All collective communications are blocking (not true from MPI 3.0)
- No tags are required
- Receive buffers must match in size (number of bytes)

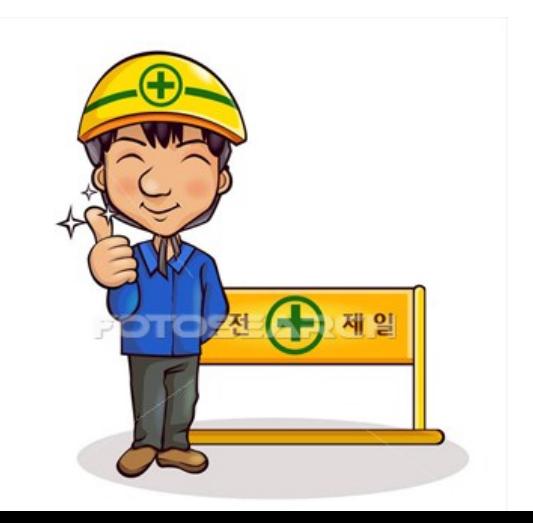

#### **It**'**s a safe communication mode!!**

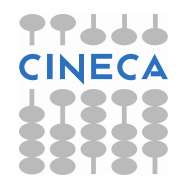

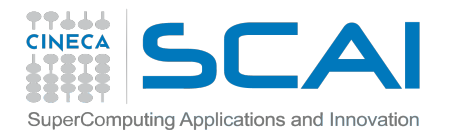

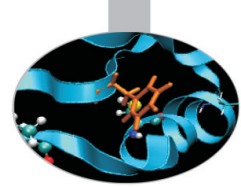

# **A SMALL EXAMPLE**

Write a program that initializes an array of two elements as (2.0,4.0) only on task 0, and than sends it to all the other tasks

### How can you do that with the knowledge you got so far?

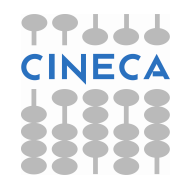

#### アアよよる **POINT-TO-POINT SOLUTION** SuperComputing Applications and Innovatic

```
PROGRAM broad_cast_p2p 
INCLUDE 'mpif.h'
INTEGER ierr, myid, nproc, root, i 
INTEGER status(MPI_STATUS_SIZE) 
REAL A(2) 
CALL MPI_INIT(ierr) 
CALL MPI_COMM_SIZE(MPI_COMM_WORLD,& 
nproc, ierr) 
CALL MPI_COMM_RANK(MPI_COMM_WORLD,& 
myid, ierr) 
IF( myid .EQ. 0 ) THEN 
  a(1) = 2.0a(2) = 4.0END IF 
IF( myid .EQ. 0 ) THEN 
 DO i=1,nproc-1
     CALL MPI_ISEND(a,2,MPI_REAL,i,0,&
           MPI_COMM_WORLD,ierr) 
  ENDDO 
ELSE 
  CALL MPI_RECV(a,2,MPI_REAL,0,0,& 
        MPI_COMM_WORLD,status,ierr) 
ENDIF 
WRITE(6,*) myid, ': a(1)=', a(1), 'a(2)=', a(2)CALL MPI_FINALIZE(ierr) 
END PROGRAM
```

```
#include <mpi.h> 
#include <stdio.h> 
int main (int argc, char **argv) { 
  int myid, nproc, root, i; 
 MPI_Status status;
  float a[2]; 
 MPI_Init(&argc,&argv);
 MPI_Comm_size(MPI_COMM_WORLD, &nproc);
 MPI_Comm_rank(MPI_COMM_WORLD,&myid);
 if ( myid ==0 ) {
   a[0] = 2.0;
   a[1] = 4.0;—}
 if ( myid == 0 ) then {
  for (i=1;i< nproc;i++)MPI_Isend(a,2,MPI_FLOAT,i,0,
            MPI_COMM_WORLD); 
 } 
  else { 
   MPI_Recv(a,2,MPI_FLOAT,0,0,
        MPI_COMM_WORLD,&status);
 } 
  printf("%d : a[0]=, %f, a[1]=, %f\n",myid,a[0],a[1]); 
 MPI_Finalize();
  return 0; 
}
```
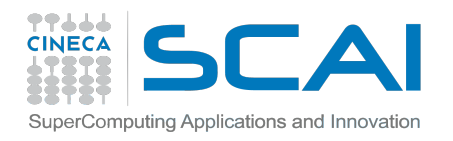

# **MPI BROADCAST**

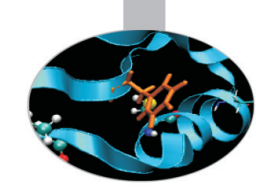

*C : int MPI\_Bcast (void \*buf, int count, MPI\_Datatype datatype, int root, MPI\_Comm comm)* 

*FORTRAN :*  MPI\_BCAST(BUFFER, COUNT, DATATYPE, ROOT, COMM, IERROR) <type> BUFFER(\*) INTEGER COUNT, DATATYPE, ROOT, COMM, IERROR

Root process sends the buffer to all other processes with just one command! Note that all processes must specify the same root and the same communicator

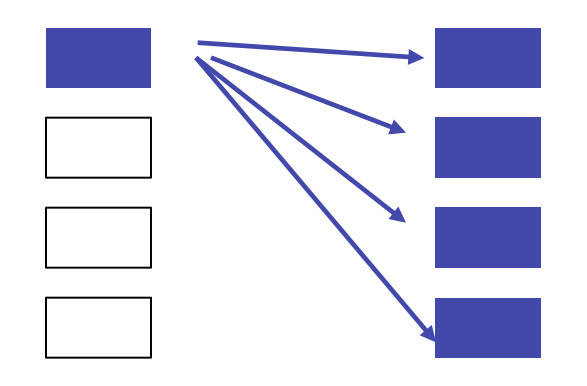

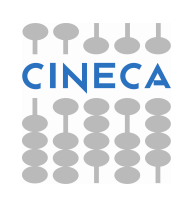

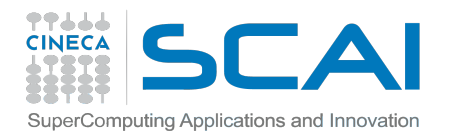

### **COLLECTIVE SOLUTION**

PROGRAM broad\_cast INCLUDE 'mpif.h' INTEGER ierr, myid, nproc, root INTEGER status(MPI\_STATUS\_SIZE) REAL A(2) CALL MPI\_INIT(ierr) CALL MPI\_COMM\_SIZE (MPI\_COMM\_WORLD,& nproc, ierr) CALL MPI\_COMM\_RANK(MPI\_COMM\_WORLD,& myid, ierr)

IF( myid .EQ. 0 ) THEN  $a(1) = 2.0$  $a(2) = 4.0$ END IF

```
CALL MPI_BCAST(a, 2, MPI_REAL, 0, & 
MPI_COMM_WORLD, ierr) 
WRITE(6,*) myid, ': a(1)=', a(1), 'a(2)=', a(2)CALL MPI_FINALIZE(ierr) 
END PROGRAM
```
#include <mpi.h> #include <stdio.h>

```
int main (int argc, char **argv) { 
  int myid, nproc, root, i; 
 MPI Status status;
 float a[2];
 MPI_Init(&argc,&argv);
 MPI_Comm_size(MPI_COMM_WORLD, &nproc);
 MPI_Comm_rank(MPI_COMM_WORLD,&myid);
```

```
if ( myid ==0 ) {
  a[0] = 2.0;a[1] = 4.0;
 }
```

```
 MPI_Bcast (a,2,MPI_FLOAT,0, 
       MPI_COMM_WORLD); 
 printf("%d : a[0]=, %f, a[1]=, %f\n",myid,a[0],a[1]); 
MPI_Finalize();
 return 0; 
}
```
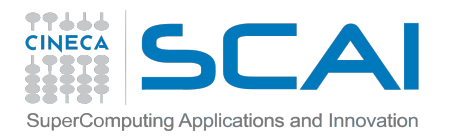

# **MPI GATHER**

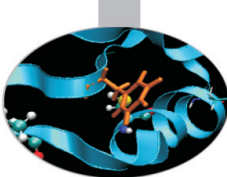

*C : int MPI* Gather(void \*sendbuf, int sendcnt, MPI Datatype sendtype, void \*recvbuf, int recvcnt, *MPI\_Datatype recvtype, int root, MPI\_Comm comm)* 

#### **FORTRAN :**

MPI\_GATHER(SENDBUF, SENDCOUNT, SENDTYPE, RECVBUF, RECVCOUNT, RECVTYPE, ROOT, COMM, IERROR) <type> SENDBUF(\*), RECVBUF(\*) INTEGER SENDCOUNT, SENDTYPE, RECVCOUNT, RECVTYPE, ROOT, COMM, IERROR

Each process, root included, sends the content of its send buffer to the root process. The root process receives the messages and stores them in the rank order.

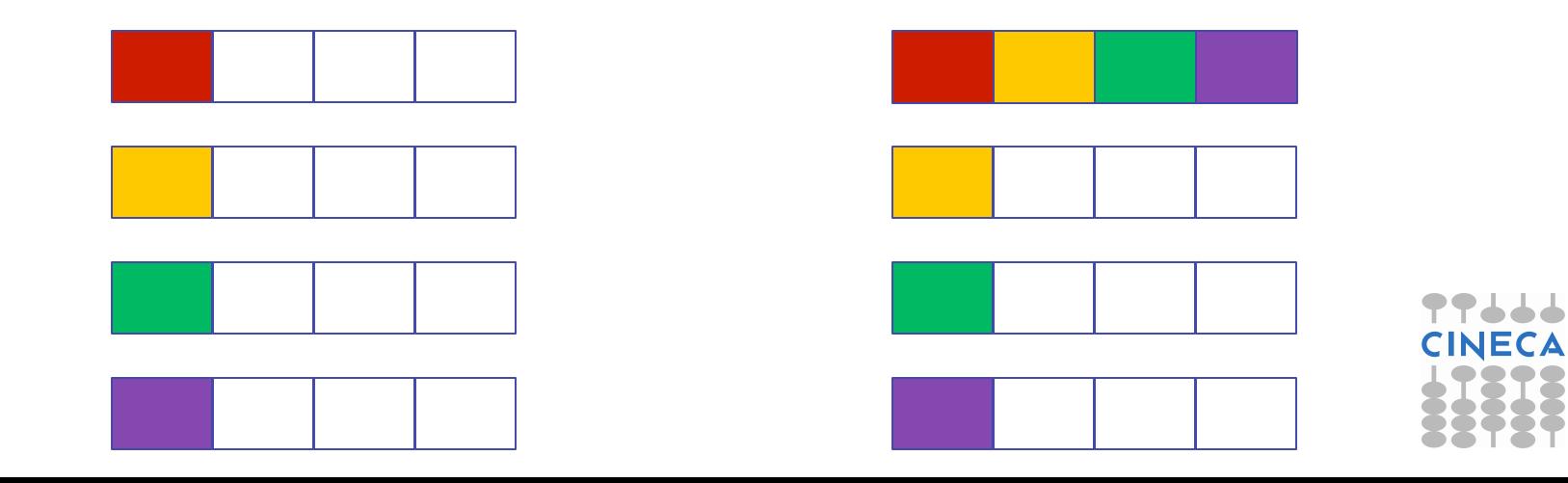

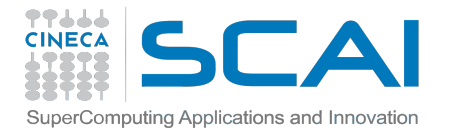

# **GATHER EXAMPLE (C)**

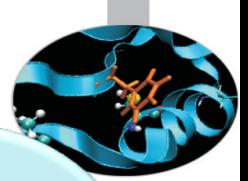

#include <mpif.h> #include <stdio.h>

```
int main (int argc, char** argv) { 
    int myid, nproc, count, i; 
    float A[16], B[2]; 
   MPI_Init(ierr);
   MPI_Comm_size(MPI_COMM_WORLD, &nproc);
    MPI_Comm_rank(MPI_COMM_WORLD, &myid);
```

```
b[0] = (float) myid;
b[1] = (float) myid;count = 2;
 MPI_Gather(b, count, MPI_FLOAT, a, count, MPI_FLOAT, 0, MPI_COMM_WORLD);
```

```
if ( myid == 0 ) {
    for (i=0; i<count*nproc; i++)
       printf("%d : a[%d]=%f \n", myid, i, a[i]");
 }
```

```
 MPI_Finalize(); 
 return 0;
```
}

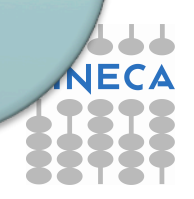

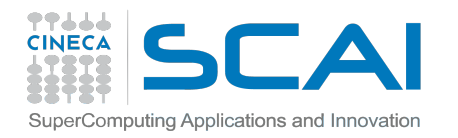

# **MPI SCATTER**

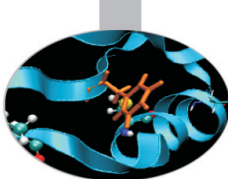

#### *C :*

*int MPI\_Scatter(void \*sendbuf, int sendcnt, MPI\_Datatype sendtype, void \*recvbuf, int recvcnt, MPI\_Datatype recvtype, int root, MPI\_Comm comm)* 

#### *Fortran :*

*MPI\_SCATTER(SENDBUF, SENDCOUNT, SENDTYPE, RECVBUF, RECVCOUNT, RECVTYPE, ROOT, COMM, IERROR) <type> SENDBUF(\*), RECVBUF(\*) INTEGER SENDCOUNT, SENDTYPE, RECVCOUNT, RECVTYPE, ROOT, COMM, IERROR* 

The root sends a message. The message is split into *n* equal segments, the *i*-th segment is sent to the *i*-th process in the group and each process receives this message.

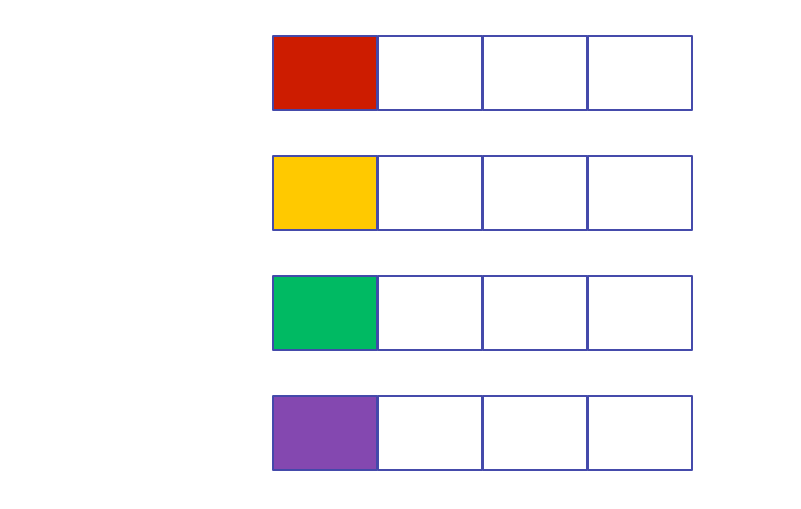

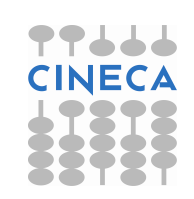

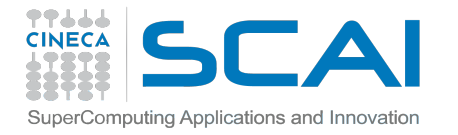

# **SCATTER EXAMPLE (FORTRAN)**

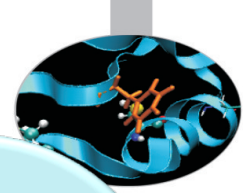

PROGRAM scatter INCLUDE 'mpif.h'

INTEGER ierr, myid, nproc, count, i REAL A(16), B(2) CALL MPI\_INIT(ierr) CALL MPI\_COMM\_SIZE(MPI\_COMM\_WORLD, nproc, ierr) CALL MPI\_COMM\_RANK(MPI\_COMM\_WORLD, myid, ierr)

```
IF( myid .eq. 0 ) THEN 
DO i = 1, 16a(i) = REAL(i)END DO 
END IF
```

```
count = 2CALL MPI_SCATTER(a, count, MPI_REAL, b, count, MPI_REAL, root, & 
MPI_COMM_WORLD, ierr)
WRITE(6,*) myid, ': b(1)=', b(1), ' b(2)=', b(2)
```

```
CALL MPI_FINALIZE(ierr) 
END
```
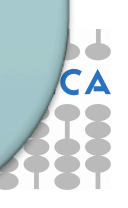

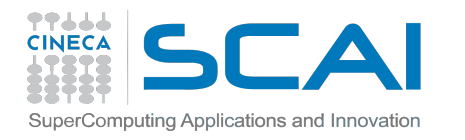

# **SCATTERV & GATHERV**

What if the message that has to be scattered/gathered should not be split equally among processes?

#### *C :*

*int MPI\_Scatterv(void \*sendbuf, int \*sendcnt, int \*displs, MPI\_Datatype sendtype, void \*recvbuf, int recvcnt, MPI\_Datatype recvtype, int root, MPI\_Comm comm)* 

#### *Fortran :*

*MPI\_GATHERV(SENDBUF, SENDCOUNT, SENDTYPE, RECVBUF, RECVCOUNTS, DISPLS, RECVTYPE, ROOT, COMM, IERROR) <type> SENDBUF(\*), RECVBUF(\*) INTEGER SENDCOUNT, SENDTYPE, RECVCOUNTS(\*), DISPLS(\*), RECVTYPE, ROOT, COMM, IERROR* 

*sendcounts/recvcounts* is an array of integers stating how many elements should be considered for each process

*displs* is an array of integers stating the position of the starting element for each process

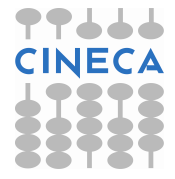

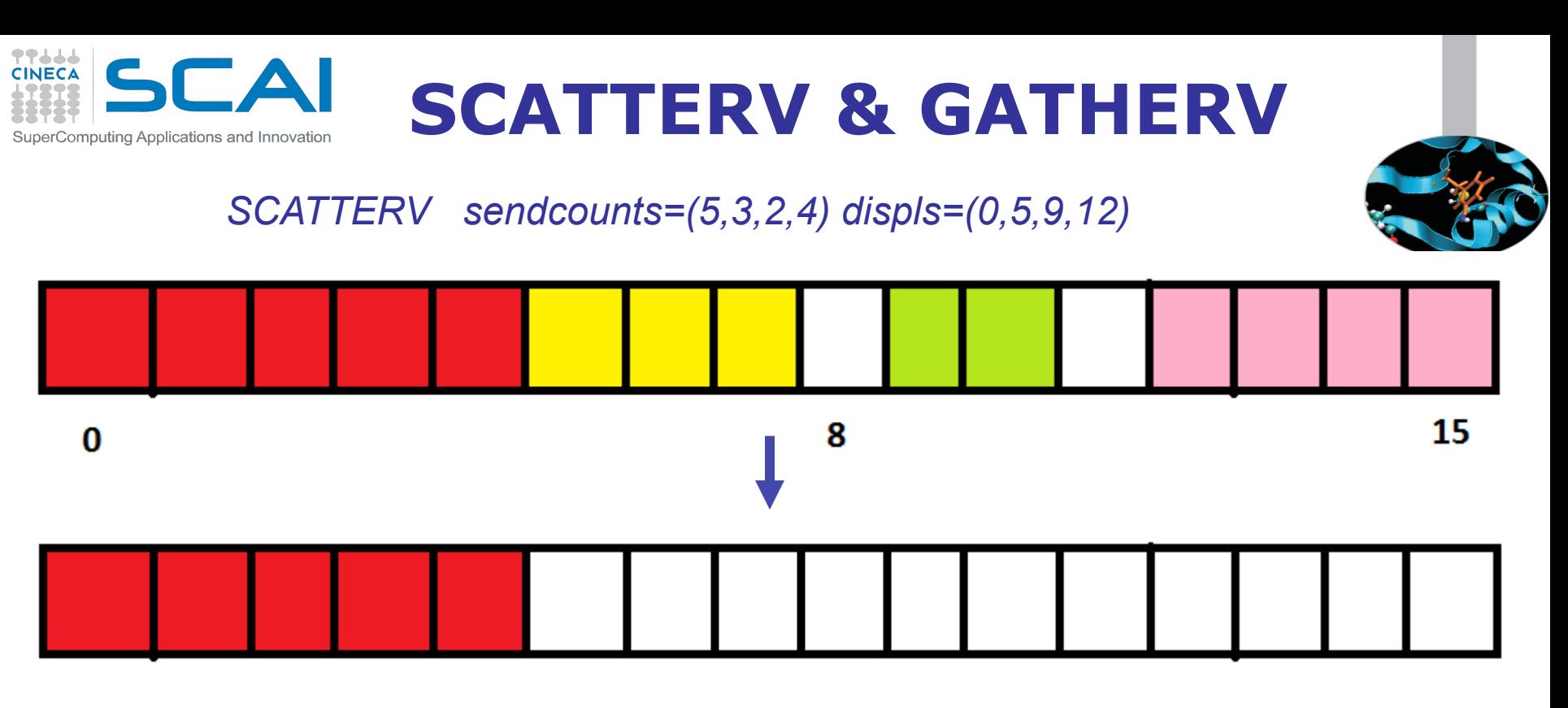

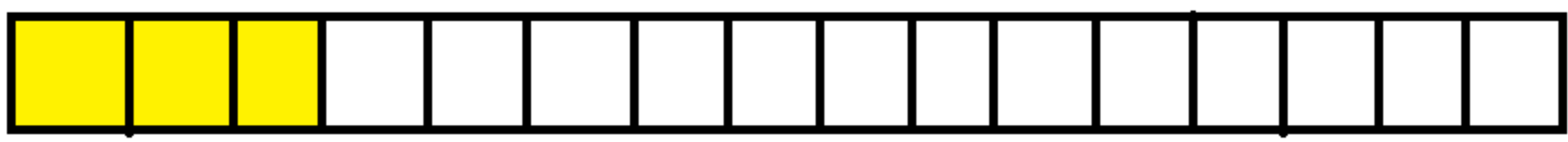

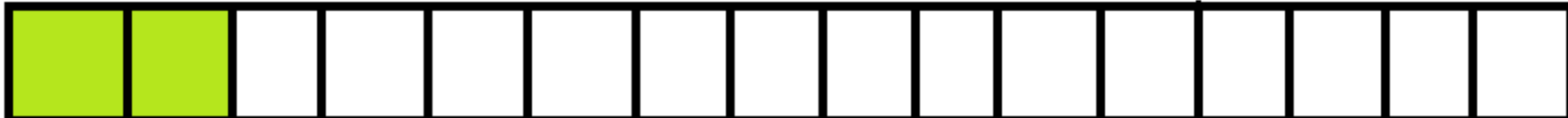

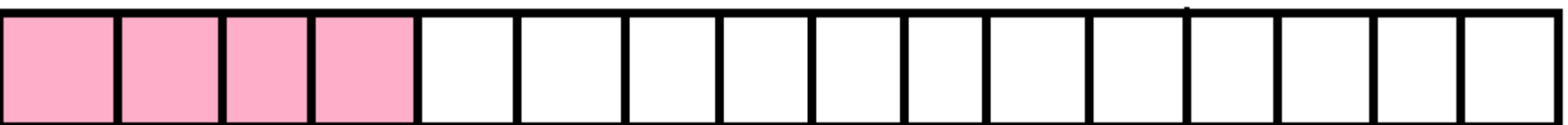

# **SCATTERV & GATHERV**

#### *GATHERV recvcounts=(5,3,2,4) displs=(0,5,9,12)*

**TTJJJ**<br>CINECA

SuperComputing Applications and Innovation

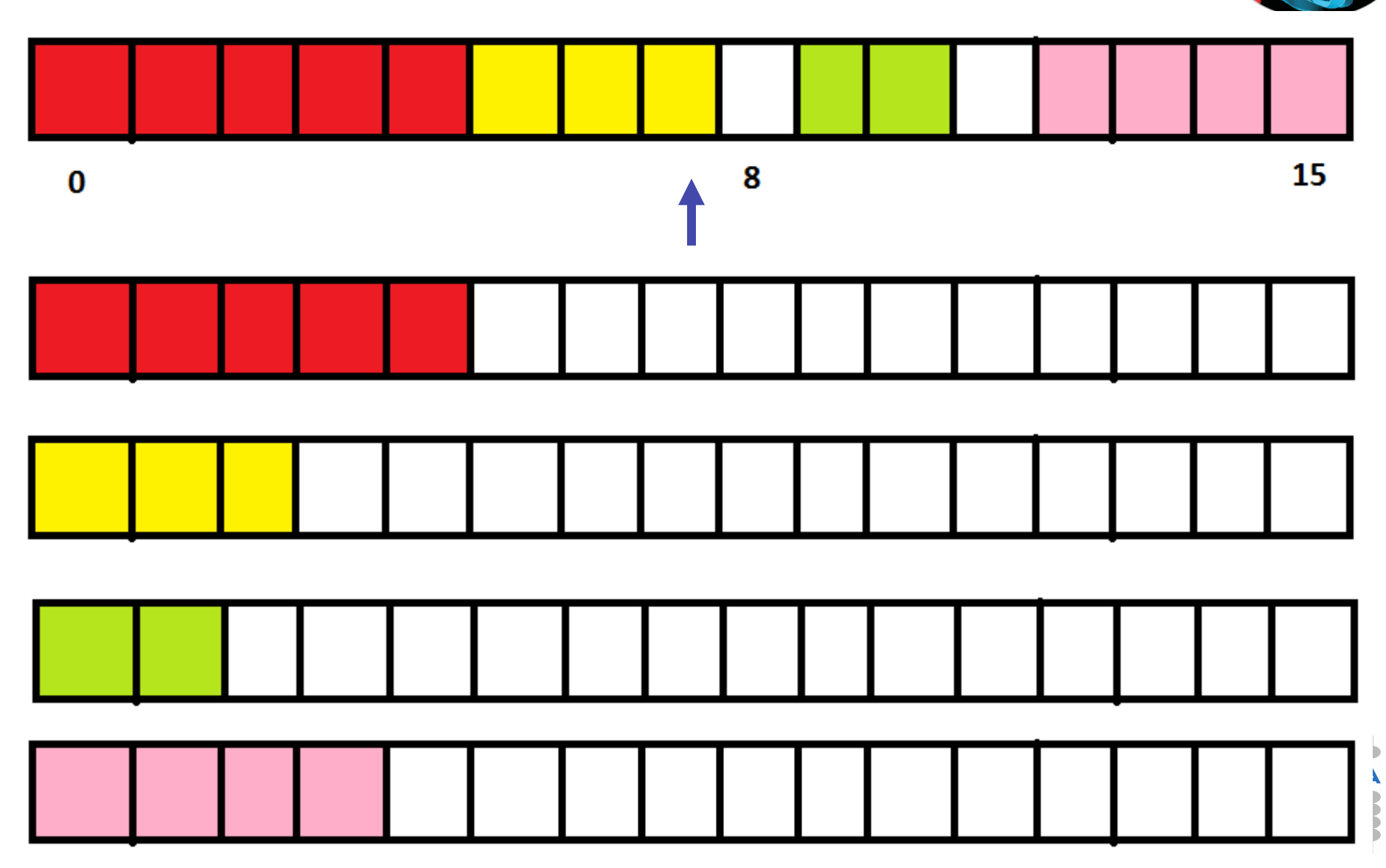

#### **COLLECTIVE COMBINATIONS**  Computing Applications and Innovatio

There are functions that combine the effects of two collective functions! For example, **MPI Allgather** is a combination of a gather + a broadcast

*C :* 

*int MPI\_Allgather(void \*sendbuf, int sendcount, MPI\_Datatype sendtype, void \*recvbuf, int recvcount, MPI\_Datatype recvtype, MPI\_Comm comm)* 

#### *Fortran :*

*MPI\_ALLGATHER(SENDBUF, SENDCOUNT, SENDTYPE, RECVBUF, RECVCOUNT, RECVTYPE, COMM, IERR) <type> SENDBUF(\*), RECVBUF(\*) INTEGER SENDCOUNT, SENDTYPE, RECVTYPE, COMM, IERROR* 

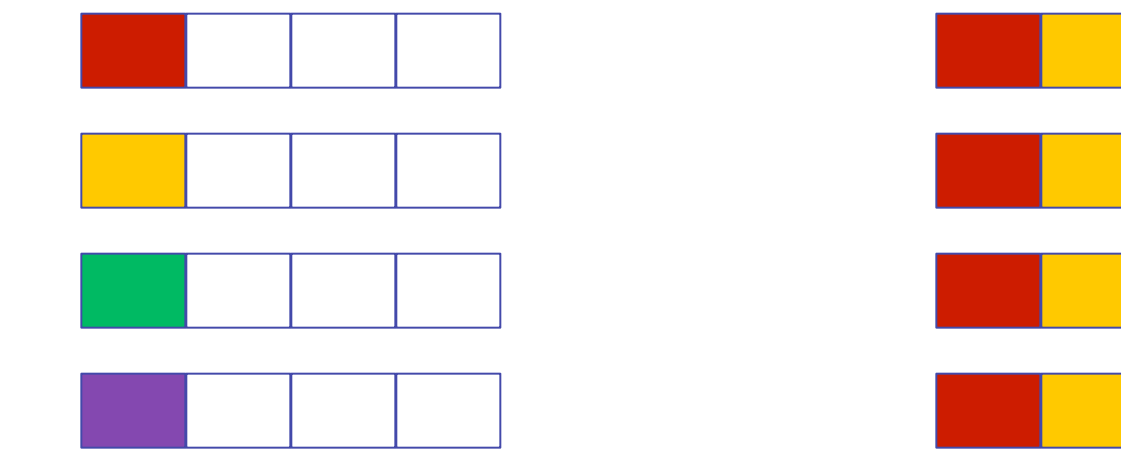

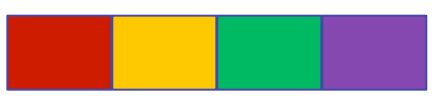

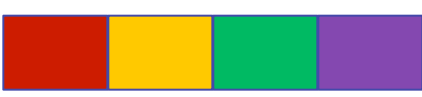

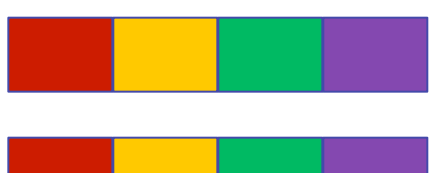

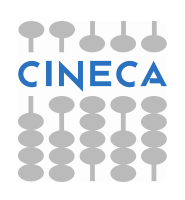

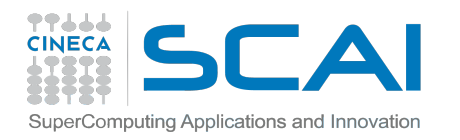

# **MPI ALLTOALL**

This function makes a redistribution of the content of each process in a way that each process knows the buffer of all others. It is a way to implement the matrix data transposition.

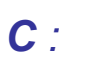

*int MPI\_Alltoall(void \*sendbuf, int sendcount, MPI\_Datatype sendtype, void \*recvbuf, int recvcount, MPI\_Datatype recvtype, MPI\_Comm comm)* 

#### *FORTRAN :*

*MPI\_ALLTOALL(SENDBUF, SENDCOUNT, SENDTYPE, RECVBUF, RECVCOUNT, RECVTYPE, COMM, IERROR)* 

*<type> SENDBUF(\*), RECVBUF(\*)* 

*INTEGER SENDCOUNT, SENDTYPE, RECVCOUNT, RECVTYPE, COMM, IERROR* 

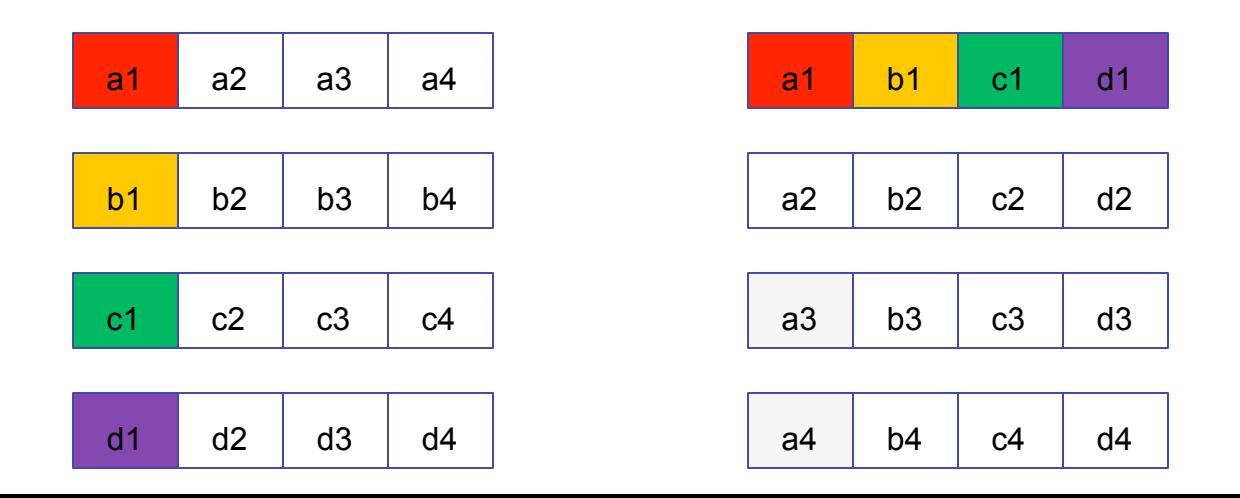

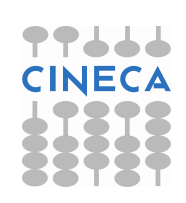

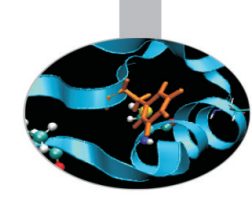

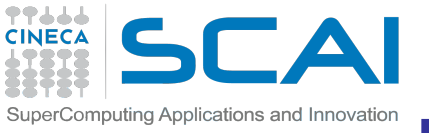

# **REDUCTION OPERATIONS**

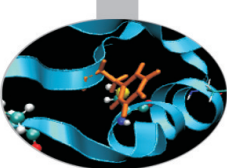

Reduction operations permit to:

- Collect data from each process
	- Reduce the data to a single value
- Store the result on the root process (MPI\_Reduce) or
	- Store the result on all processes (MPI\_Allreduce)

*C :* 

*int MPI\_Reduce(void\* sendbuf, void\* recvbuf, int count, MPI\_Datatype datatype, MPI\_Op op, int root, MPI\_Comm comm)* 

*FORTRAN : MPI\_ALLREDUCE(SENDBUF, RECVBUF, COUNT, DATATYPE, OP, COMM, IERROR) <type> SENDBUF(\*), RECVBUF(\*) INTEGER COUNT, DATATYPE, OP, COMM, IERROR*

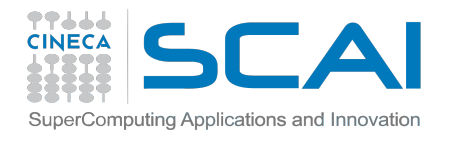

# **LIST OF REDUCTIONS**

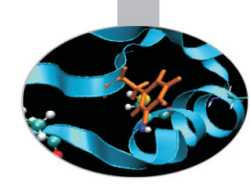

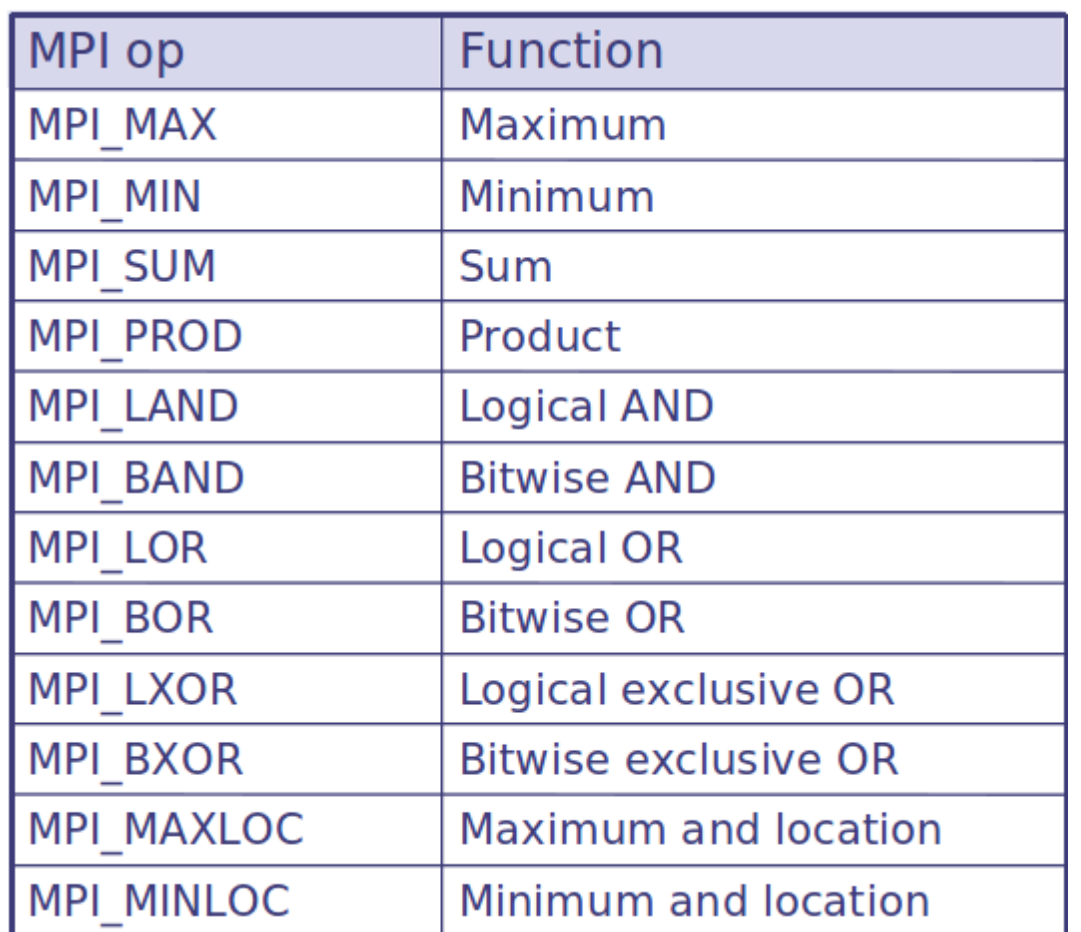

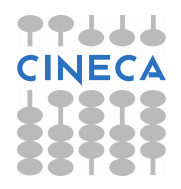

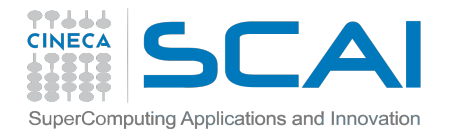

### **EXAMPLE: SUM REDUCTION (FORTRAN)**

```
PROGRAM reduce 
INCLUDE 'mpif.h'
INTEGER ierr, myid, nproc, root 
REAL A(2), res(2) 
CALL MPI_INIT(ierr) 
CALL MPI_COMM_SIZE(MPI_COMM_WORLD, nproc, ierr) 
CALL MPI_COMM_RANK(MPI_COMM_WORLD, myid, ierr) 
root = 0a(1) = 2.0a(2) = 4.0CALL MPI_REDUCE(a, res, 2, MPI_REAL, MPI_SUM, root, &
MPI_COMM_WORLD, ierr) 
IF( myid .EQ. 0 ) THEN 
WRITE(6,*) myid, ': res(1)=', res(1),' res(2)=', res(2)END IF 
CALL MPI_FINALIZE(ierr) 
END PROGRAM
```
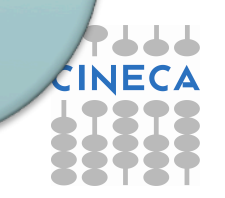

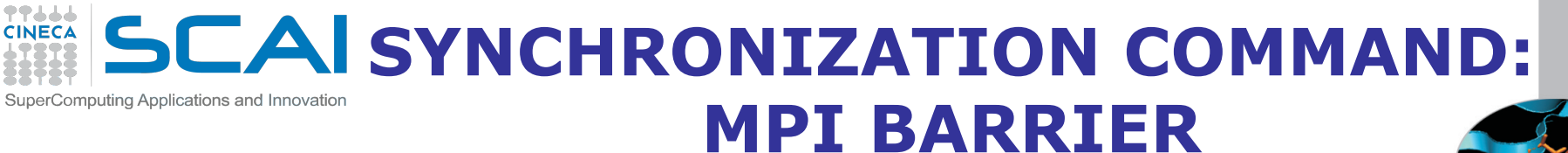

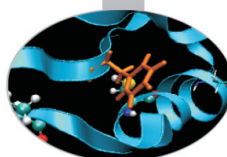

It stops all processes within a communicator until they are synchronized

*int MPI\_Barrier(MPI\_Comm comm); CALL MPI\_BARRIER(COMM,IERROR)* 

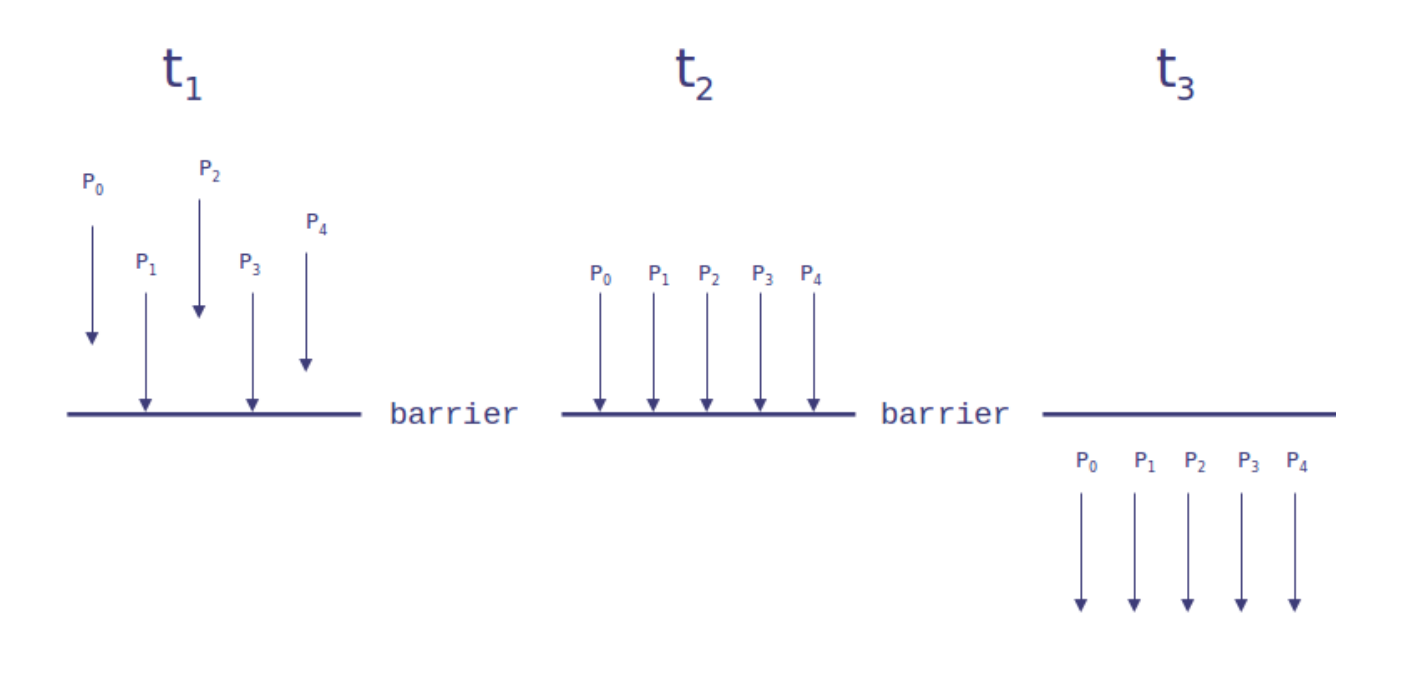

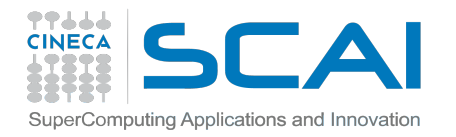

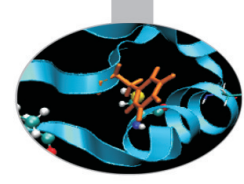

# **Part II: MPI communicators and groups**

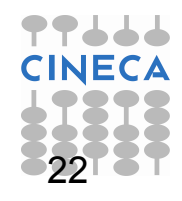

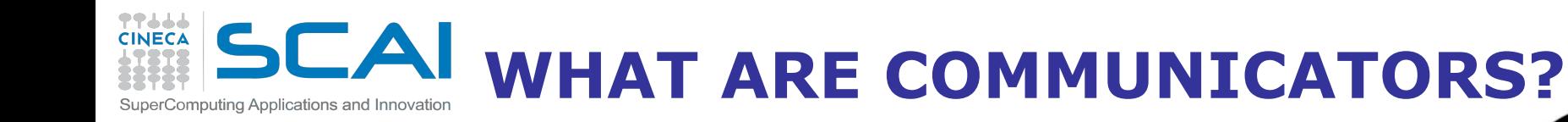

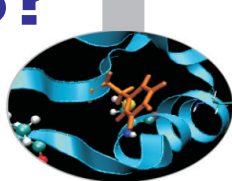

#### Many users are familiar with the mostly used communicator: **MPI\_COMM\_WORLD**

#### A **communicator** can be thought as a handle to a **group**.

- a group is a ordered set of processes
- each process is associated with a rank
- ranks are contiguous and start from zero

Groups allow collective operations to be operated on a subset of processes

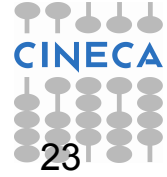

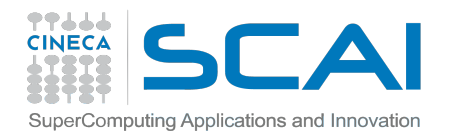

### **DEFINITIONS & PROPERTIES**

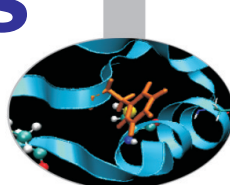

**Intracommunicators** are used for communications within a single group **Intercommunicators** are used for communications between two disjoint groups

#### **Group management:**

- All group operations are local
- Groups are not initially associated with communicators
- Groups can only be used for message passing within a communicator
- We can access groups, construct groups, destroy groups

**Group accessors:** 

- **MPI\_GROUP\_SIZE**  This routine returns the number of processes in the group

#### - **MPI\_GROUP\_RANK**

This routine returns the rank of the calling process inside a given group

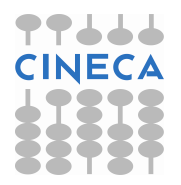

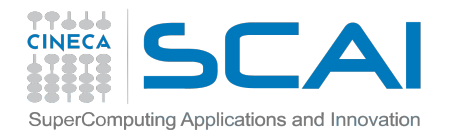

### **GROUP CONSTRUCTORS**

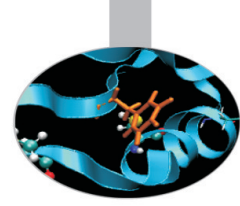

Group constructors are used to create new groups from existing ones (initially from the group associated with MPI\_COMM\_WORLD; you can use mpi\_comm\_group to get this).

Group creation is a local operation: no communication is needed

After the creation of a group, no communicator has been associated to this group, and hence no communication is possible within the new group

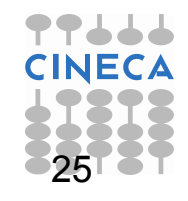

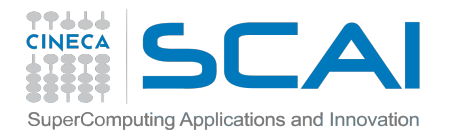

### **GROUP CONSTRUCTORS**

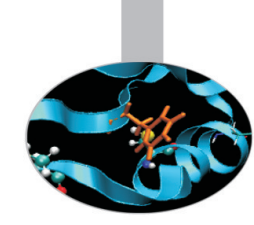

- **MPI\_COMM\_GROUP(**comm,group,ierr)
- This routine returns the group associated with the communicator comm
	- **MPI\_GROUP\_UNION**(group\_a, group\_b, newgroup, ierr)
- This returns the ensemble union of group a and group b
- **MPI\_GROUP\_INTERSECTION**(group\_a, group\_b, newgroup, ierr)
- This returns the ensemble intersection of group a and group b
- **MPI\_GROUP\_DIFFERENCE**(group\_a, group\_b, newgroup, ierr)
- This returns in newgroup all processes in group a that rare not in group b, ordered as in group\_a

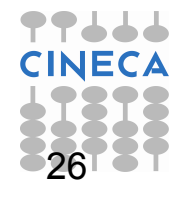

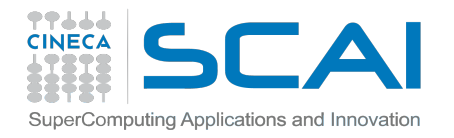

### **GROUP CONSTRUCTORS**

**MPI\_GROUP\_INCL**(group, n, ranks, newgroup, ierr)

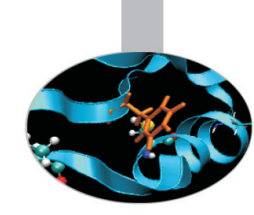

This routine creates a new group that consists of all the n processes with ranks ranks[0]... ranks[n-1]

```
Example: 
group = {a,b,c,d,e,f,g,h,i,j}n = 5ranks = {0,3,8,6,2}newgroup = {a,d,i,g,c}
```
- **MPI\_GROUP\_EXCL**(group,n,ranks,newgroup,ierr)

This routine returns a newgroup that consists of all the processes in the group after removing processes with ranks: ranks[0]..ranks[n-1]

```
Example: 
group = {a,b,c,d,e,f,g,h,i,j}n = 5ranks = \{0,3,8,6,2\}newgroup = {b,e,f,h,j}
```
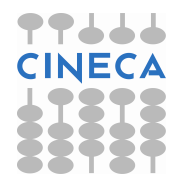

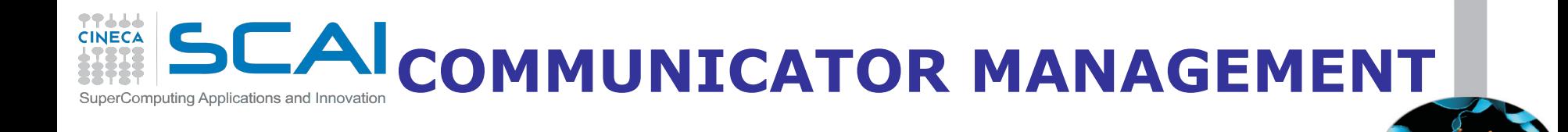

#### Communicator access operations are local, not requiring interprocess communication

#### Communicator constructors are collective and may require interprocess communications

We will cover in depth only intracommunicators, giving only some notions about intercommunicators.

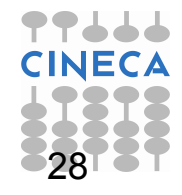

# **CAI COMMUNICATOR ACCESSORS**

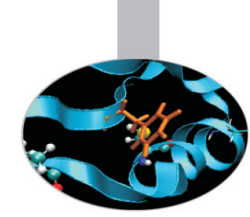

#### **MPI\_COMM\_SIZE**(comm,size,ierr)

Returns the number of processes in the group associated with the comm

#### **MPI\_COMM\_RANK**(comm,rank,ierr)

Returns the rank of the calling process within the group associated with the comm

#### **MPI\_COMM\_COMPARE**(comm1,comm2,result,ierr)

Returns:

- MPI\_IDENT if comm1 and comm2 are the same handle
- MPI\_CONGRUENT if comm1 and comm2 have the same group attribute
- MPI\_SIMILAR if the groups associated with comm1 and comm2 have the same members but in different rank order
- MPI\_UNEQUAL otherwise

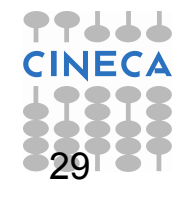

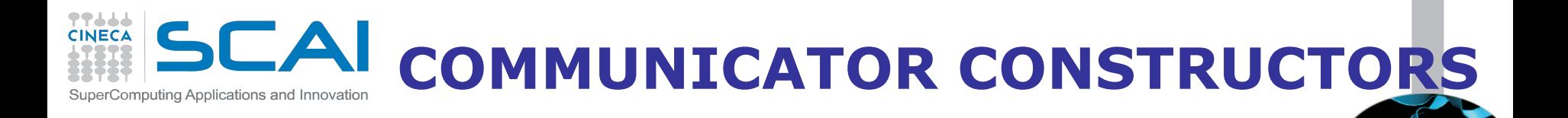

**- MPI\_COMM\_DUP**(comm, newcomm,ierr) This returns a communicator newcomm identical to the communicator comm

**- MPI\_COMM\_CREATE**(comm, group, newcomm,ierr) This collective routine must be called by all the process involved in the group associated with comm. It returns a new communicator that is associated with the group. MPI\_COMM\_NULL is returned to processes not in the group.

Note that the new group must be a subset of the group associated with comm!

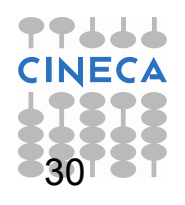

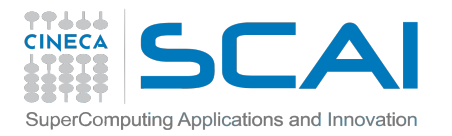

### **EXAMPLE (C)**

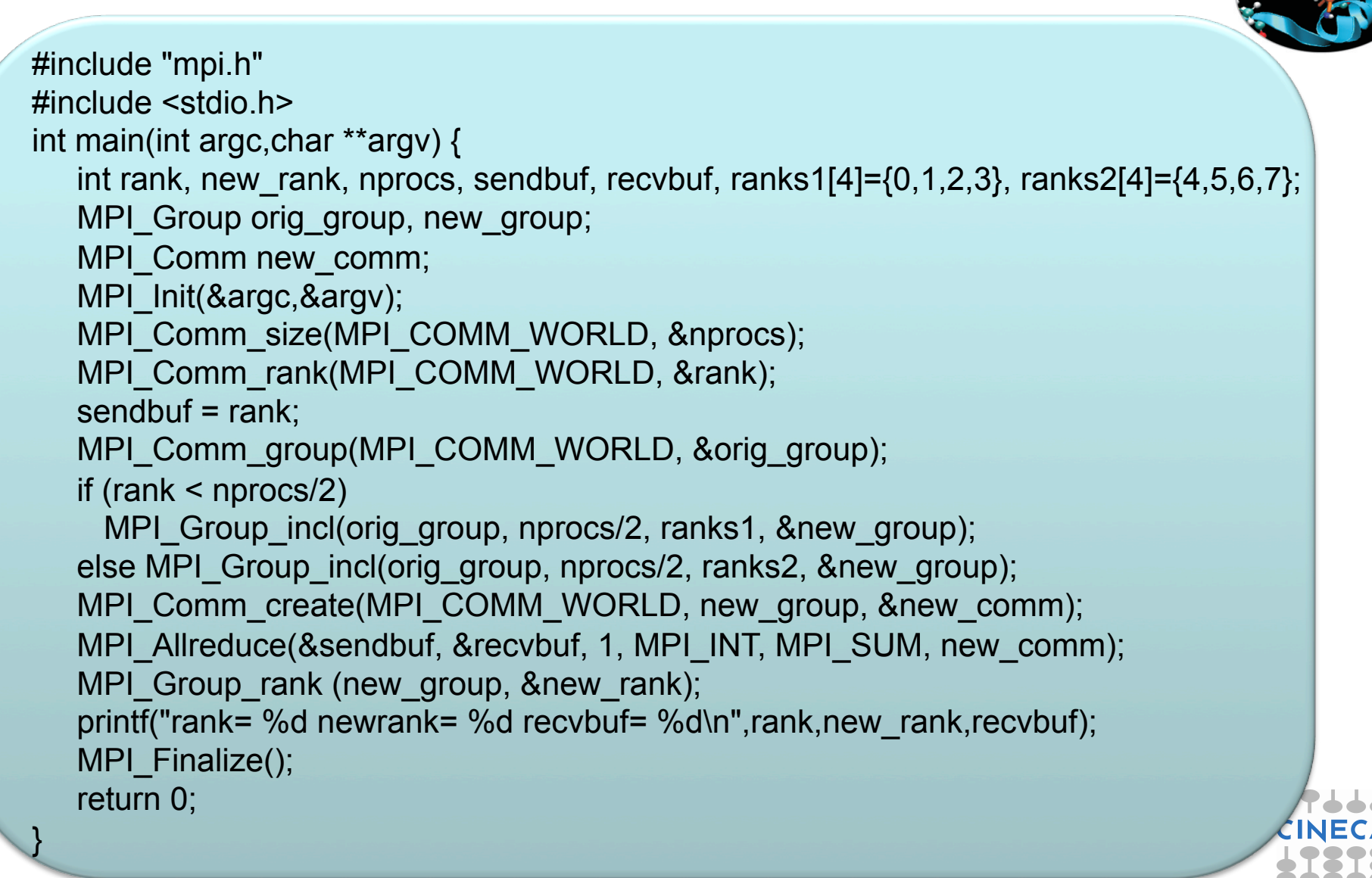

*Hypothesis: nprocs=8 credits: http://static.msi.umn.edu* 

31

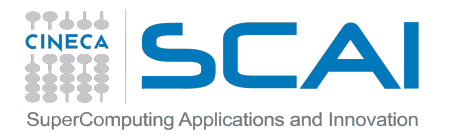

### **MPI COMM SPLIT**

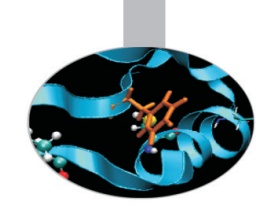

#### **MPI\_COMM\_SPLIT**(comm, color, key, newcomm, ierr)

This routine creates as many new groups and communicators as there are distinct values of color.

- *comm* is the old communicator
- *color* is an array of integers specifying on which group should a process belong to in the new communicator
- *key* is an array of integer that defines the rank that the process will get in the new communicator, that will be ssigned in increasing order depending on the associated key value
- *newcomm* is the new communicator

The rankings in the new groups are determined by the value of the key.

MPI\_UNDEFINED is used as a color when the process shouldn't be included in any of the new groups

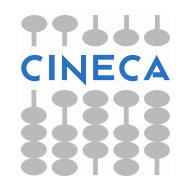

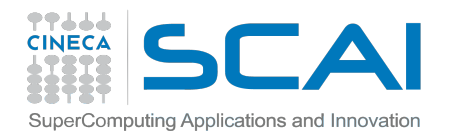

**MPI COMM SPLIT** 

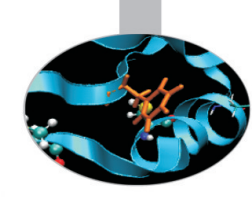

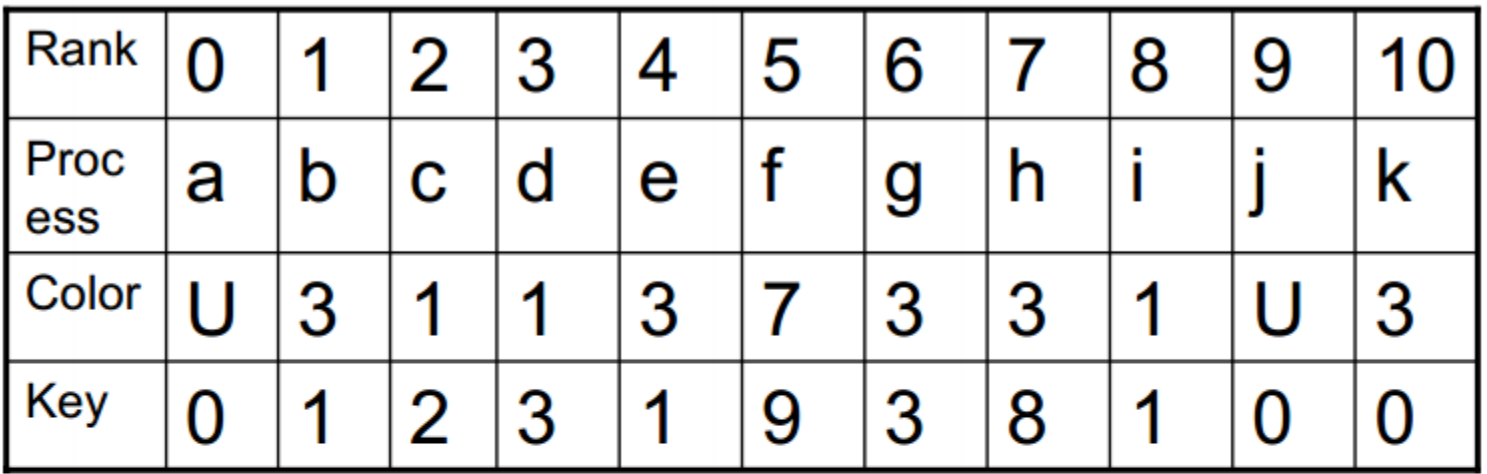

Both process a and j are returned MPI\_COMM\_NULL 3 new groups are created

 $\{i, c, d\}$  $\{k, b, e, g, h\}$  ${f}$ 

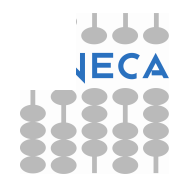

```
if (myid%2 == 0)color=1; 
}else{ 
     color=2; 
} 
MPI_COMM_SPLIT(MPI_COMM_WORLD,color,myid,&subcomm); 
MPI_COMM_RANK(subcomm,mynewid); 
printf("rank in MPICOMM_WORLD %d",myid,"rank in Subcomm %d",mynewid);
            MPI COMM SPLIT – EXAMPLE (C)
```

```
I am rank 2 in MPI COMM WORLD, but 1 in Comm 1.
I am rank 7 in MPI COMM WORLD, but 3 in Comm 2.
I am rank 0 in MPI_COMM_WORLD, but 0 in Comm 1. 
I am rank 4 in MPI COMM WORLD, but 2 in Comm 1.
I am rank 6 in MPI COMM WORLD, but 3 in Comm 1.
I am rank 3 in MPI_COMM_WORLD, but 1 in Comm 2. 
I am rank 5 in MPI COMM WORLD, but 2 in Comm 2.
I am rank 1 in MPI COMM WORLD, but 0 in Comm 2.
```
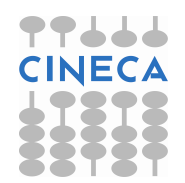

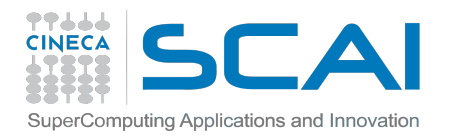

### **DESTRUCTORS**

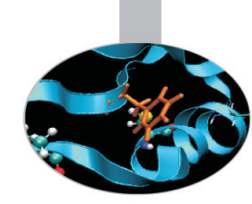

The communicators and groups from a process' viewpoint are just handles.

Like all handles, there is a limited number available: you could (in principle) run out!

### **MPI\_GROUP\_FREE**(group, ierr) **MPI\_COMM\_FREE**(comm,ierr)

Remember to free your handles after they are no longer needed, it is always a good practice (like with allocatable arrays)

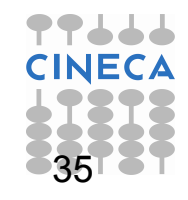

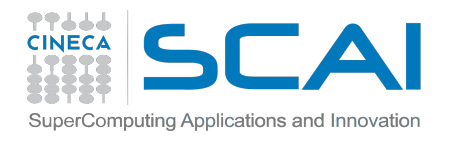

### **INTERCOMMUNICATORS**

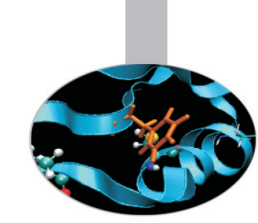

### Intercommunicators are associated with 2 groups of disjoint processes.

### Intercommunicators are associated with a remote group and a local group

The target process (destination for send, source for receive) is its rank in the remote group

A communicator is either intra or inter, never both

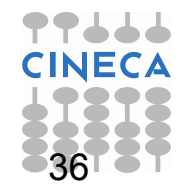
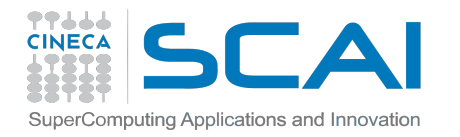

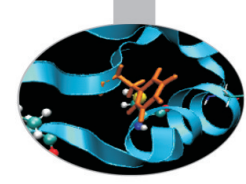

### **INTRODUCTION TO MPI – VIRTUAL TOPOLOGIES**

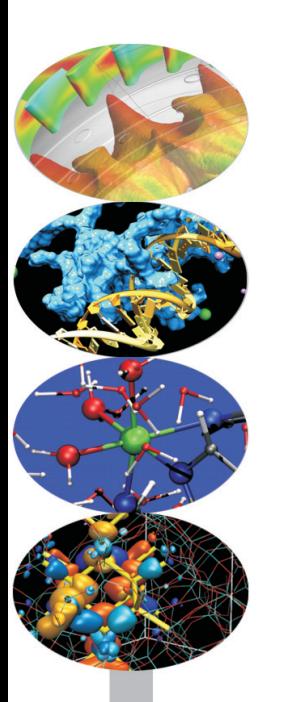

*Introduction to Parallel Computing with MPI and OpenMP* 

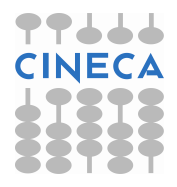

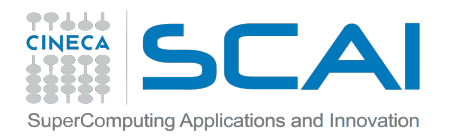

## **VIRTUAL TOPOLOGY**

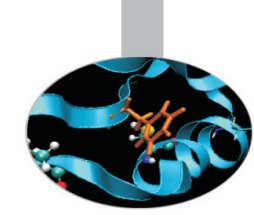

### **Topology**:

- extra, optional attribute that can be given to an intra-communicator; topologies cannot be added to inter-communicators.
	- can provide a convenient naming mechanism for the processes of a group (within a communicator), and additionally, may assist the runtime system in mapping the processes onto hardware.

### **A process group in MPI is a collection of n processes**:

- each process in the group is assigned a rank between 0 and n-1. - in many parallel applications a linear ranking of processes does not adequately reflect the logical communication pattern of the processes (which is usually determined by the underlying problem geometry and the

numerical algorithm used).

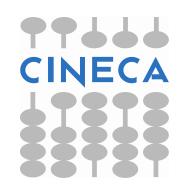

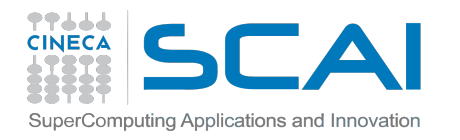

## **VIRTUAL TOPOLOGY**

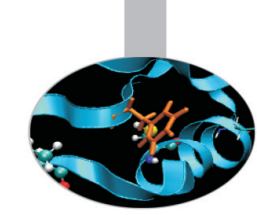

#### **Virtual topology:**

- logical process arrangement in topological patterns such as 2D or 3D grid; more generally, the logical process arrangement is described by a graph.

#### **Virtual process topology .vs. topology of the underlying, physical hardware:**

-virtual topology can be exploited by the system in the assignment of processes to physical processors, if this helps to improve the communication performance on a given machine. -the description of the virtual topology depends only on the application, and is machine-independent.

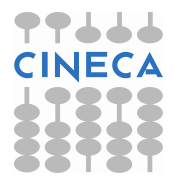

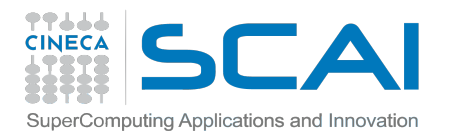

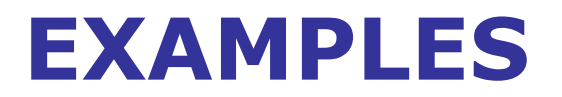

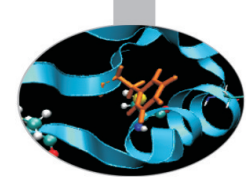

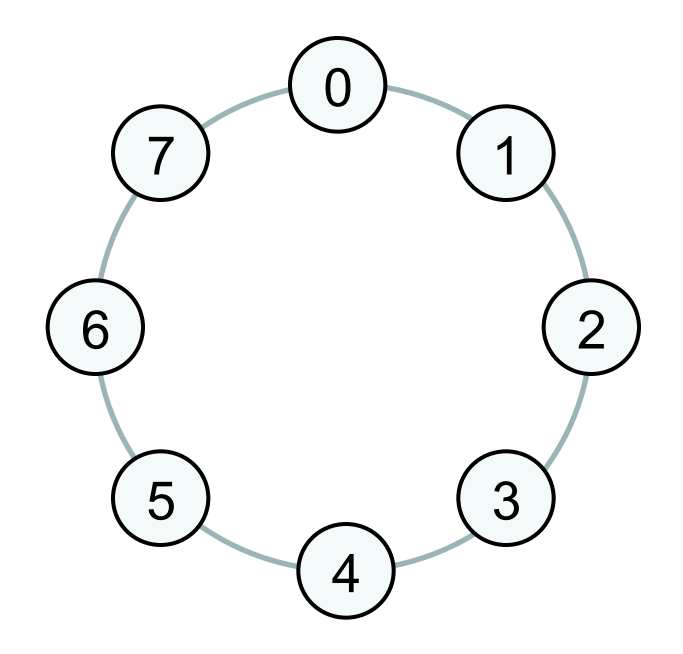

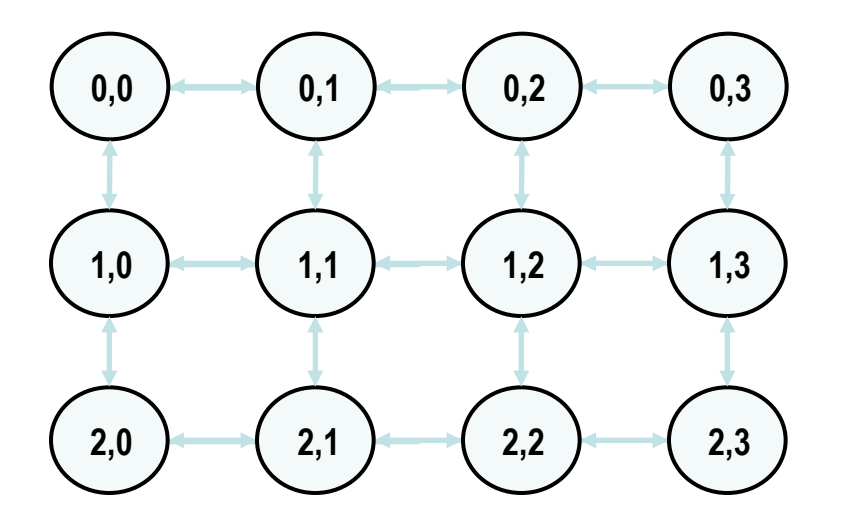

### **RING 2D-GRID**

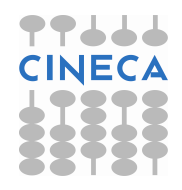

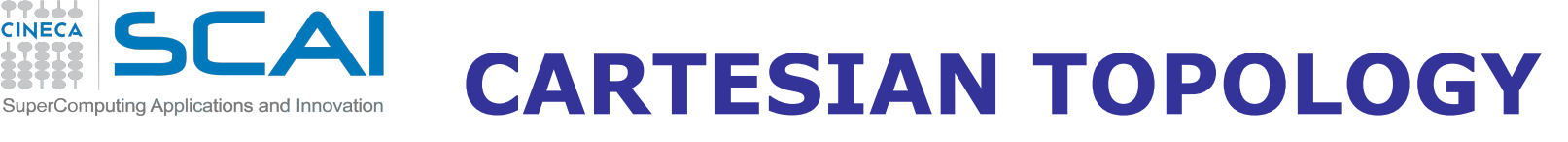

A grid of processes is easily described with a cartesian topology.

77666 **CINECA** 

- each process can be identified by cartesian coordinates
	- periodicity can be selected for each direction
- communications are performed along grid dimensions only

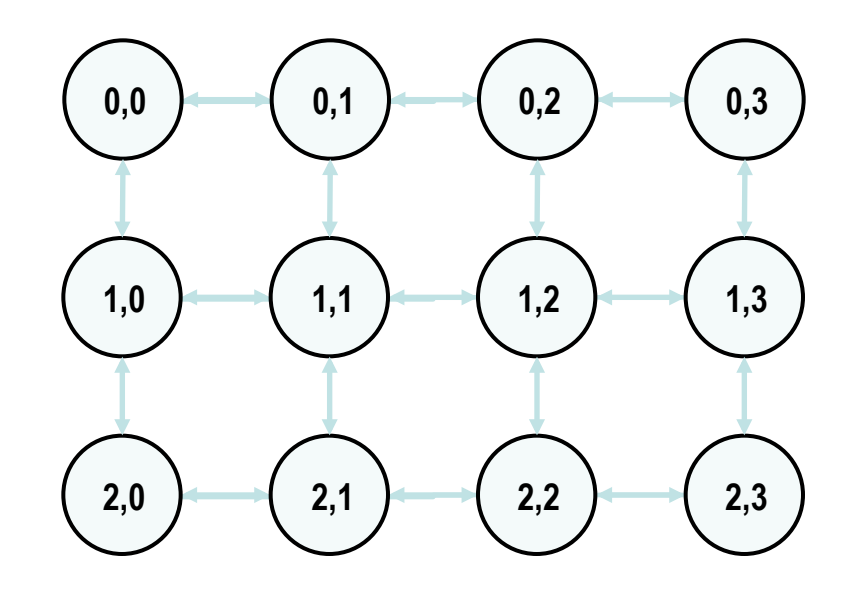

41

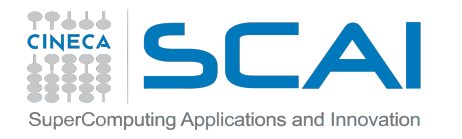

### **EXAMPLE: 2D DOMAIN DECOMPOSITION**

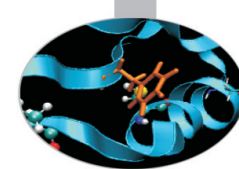

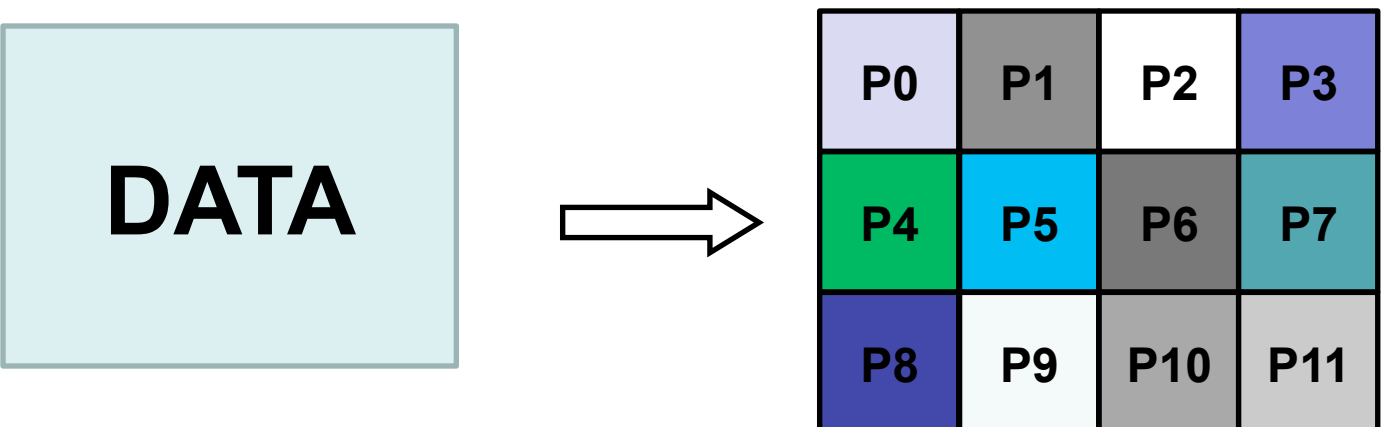

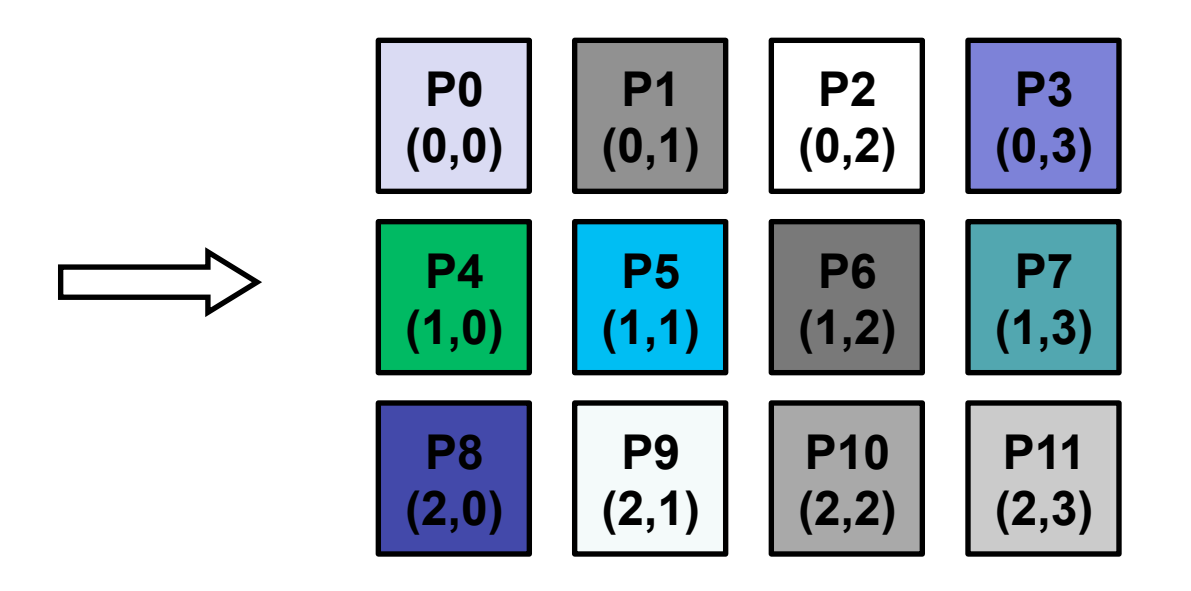

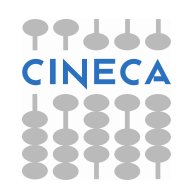

**CARTESIAN CONSTRUCTOR** 

Computing Applications and Innovation

#### **MPI\_CART\_CREATE(comm\_old, ndims, dims, periods, reorder, comm\_cart)**

IN comm old: input communicator (handle)

IN ndims: number of dimensions of Cartesian grid (integer)

IN dims: integer array of size ndims specifying the number of

processes in each dimension

IN periods: logical array of size ndims specifying whether the grid is

periodic (true) or not (false) in each dimension

IN reorder: ranking may be reordered (true) or not (false)

OUT comm cart: communicator with new Cartesian topology (handle)

• Returns a handle to a new communicator to which the Cartesian topology information is attached.

Reorder:

- false: the rank of each process in the new group is identical to its rank in the old group.
	- True: the processes may be reordered, possibly so as to choose a good embedding of the virtual topology onto physical machine.
- If cart has less processes than starting communicator, left over processes have MPI\_COMM\_NULL as return

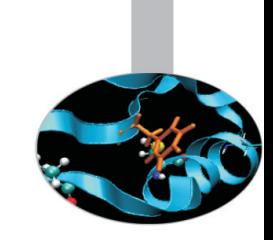

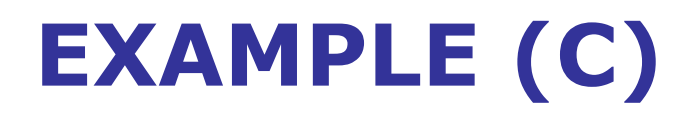

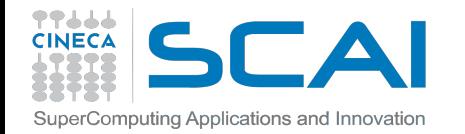

**#include <mpi.h>** 

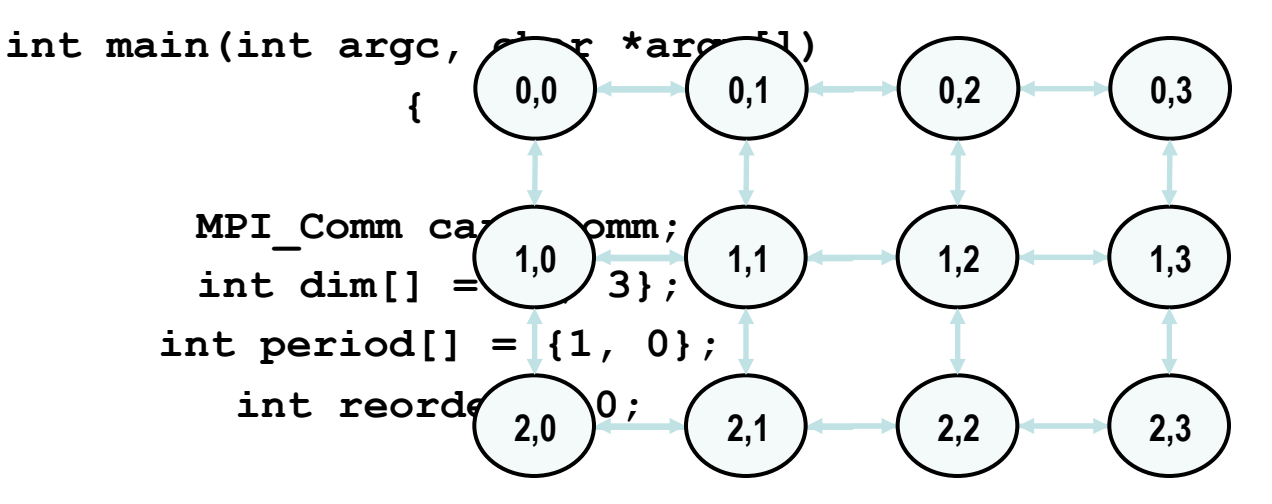

 **MPI\_Init(&argc, &argv);** 

MPI Cart create(MPI COMM WORLD, 2, dim, period, reorder, &cart comm);

 **...** 

**}** 

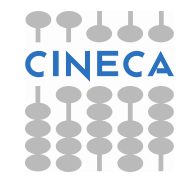

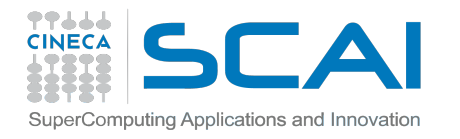

## **CARTESIAN TOPOLOGY UTILITIES**

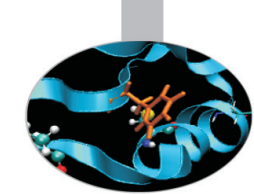

• **MPI\_Dims\_Create:**  - compute optimal balanced distribution of processes per coordinate direction with respect to: • a given dimensionality • the number of processes in a group • optional constraints

> • **MPI\_Cart\_coords:**  - given a rank, returns process's coordinates

### • **MPI\_Cart\_rank:**

- given process's coordinates, returns the rank

### • **MPI\_Cart\_shift:**

get source and destination rank ids in SendRecy operations

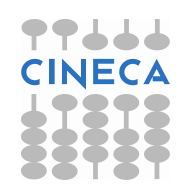

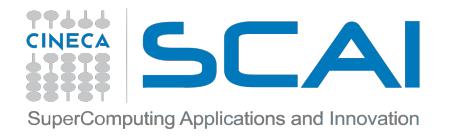

### **MPI DIMS CREATE**

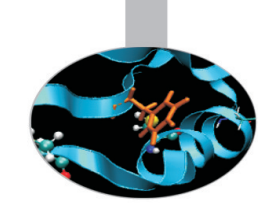

#### **MPI\_DIMS\_CREATE(nnodes, ndims, dims)**

IN nnodes: number of nodes in a grid (integer)

IN ndims: number of Cartesian dimensions (integer)

IN/OUT dims: integer array of size ndims specifying the number of

nodes in each dimension

• Help user to select a balanced distribution of processes per coordinate direction, depending on the number of processes in the group to be balanced and optional constraints that can be specified by the user

 $\cdot$  if dims [i] is set to a positive number, the routine will not modify the number of nodes in that i dimension • negative value of dims[i] are erroneous

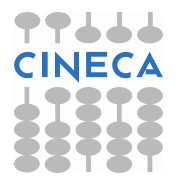

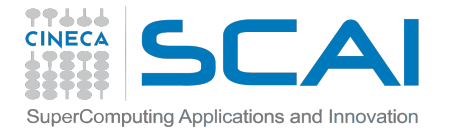

## **IN/OUT OF** "**DIMS**"

#### **MPI\_DIMS\_CREATE(nnodes, ndims, dims)**

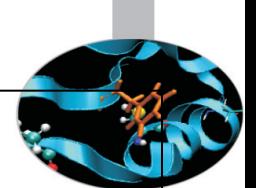

IN nnodes: number of nodes in a grid (integer)

IN ndims: number of Cartesian dimensions (integer)

IN/OUT dims: integer array of size ndims specifying the number of

nodes in each dimension

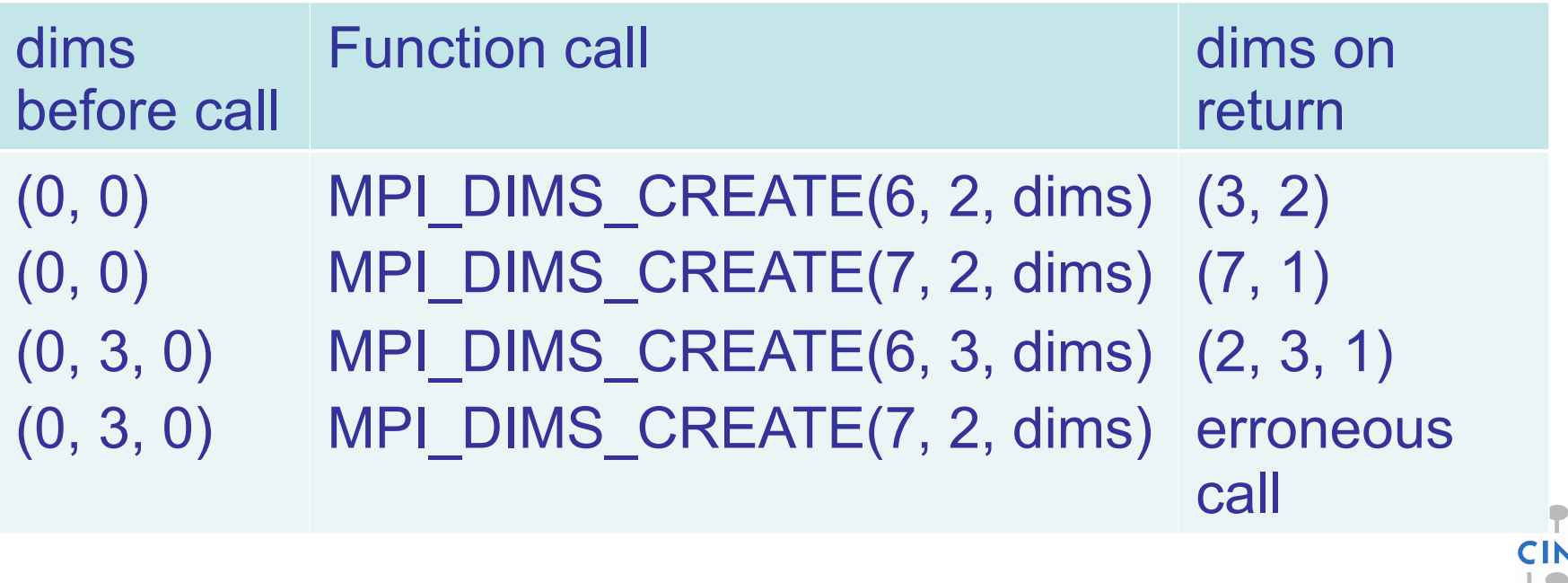

### **USING MPI\_DIMS\_CREATE**  SuperComputing Applications and Innovation **(FORTRAN)**

77666

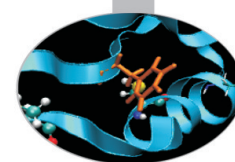

**integer :: dim(3),period(3),reorder, cube\_comm, ierr** 

**CALL MPI\_COMM\_SIZE(MPI\_COMM\_WORLD, nprocs,ierr)** 

**dim(1) = 0 ! let MPI arrange dim(2) = 0 ! let MPI arrange dim(3) = 3 ! I want exactly 3 planes** 

**CALL MPI\_DIMS\_CREATE(nprocs, 3, dim, ierr)** 

**if (dim(1)\*dim(2)\*dim(3) .LE. nprocs) then print \*,"WARNING: some processes are not in use!" endif** 

> **period = (1, 1, 0) reorder = 0**

CALL MPI CART CREATE(MPI COMM WORLD, 3, dim, period, reorder, **cube\_comm,ierr)** 

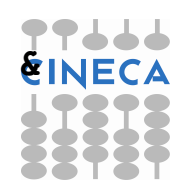

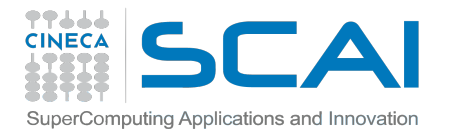

### **FROM COORDINATE TO RANK**

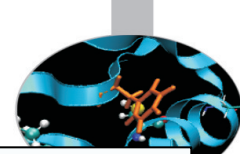

**MPI\_CART\_RANK(comm, coords, rank)** 

IN comm: communicator with Cartesian structure

IN coords: integer array (of size ndims) specifying the Cartesian

coordinates of a process

OUT rank: rank of specified process

- translation of the logical process coordinates to process ranks as they are used by the point-to-point routines
- if dimension i is periodic, when i-th coordinate is out of range, it is shifted back to the interval  $0 < \text{coordinates}(i) < \text{dim} s(i)$ automatically
- out-of-range coordinates are erroneous for non-periodic dimensions

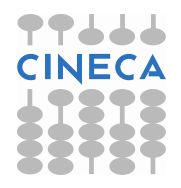

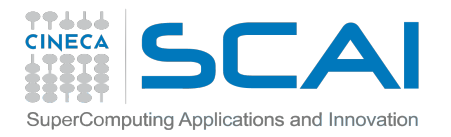

### **FROM RANK TO COORDINATE**

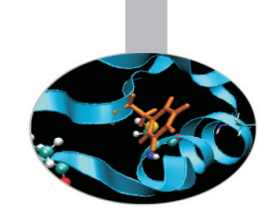

**MPI\_CART\_COORDS(comm, rank, maxdim, coords)**  IN comm: communicator with Cartesian structure IN rank: rank of a process within group of comm IN maxdims: length of vector coords in the calling program OUT coords: integer array (of size ndims) containing the Cartesain coordinates of specified process

• For each MPI process in Cartesian communicator, the coordinate whitin the cartesian topology are returned

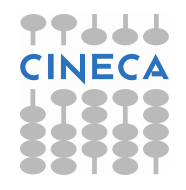

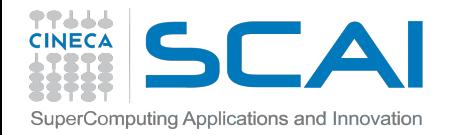

### **MAPPING OF COORDINATES (C)**

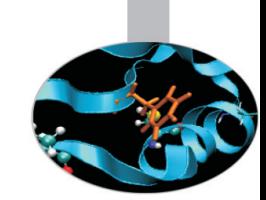

int cart\_rank; **MPI\_Comm\_rank(cart\_comm, &cart\_rank);** 

int coords[2];

**MPI\_Cart\_coords(cart\_comm, cart\_rank, 2, coords);** 

```
// set linear boundary values on bottom/left-hand domain 
if (coords[0] == 0 || coords[1] == 0) SetBoundary( linear(min, max), domain); 
                    }
```
// set sinusoidal boundary values along upper domain if  $(coords[0] == dim[0])$  { SetBoundary( sinusoid(), domain); }

#### // set polynomial boundary values along right-hand of domain if  $(coords[1] == dim[1])$  { SetBoundary( polynomial(order, params), domain); } 51

## **CARTESIAN SHIFT: A 1D CARTESIAN TOPOLOGY**

Circular shift is another tipical MPI communication pattern:

each process communicate only with its neighbors along one direction

• periodic boundary conditions can be set for letting first and last processes partecipate in the communication

such a pattern is nothing more than a 1D cartesian grid topology with optional periodicity

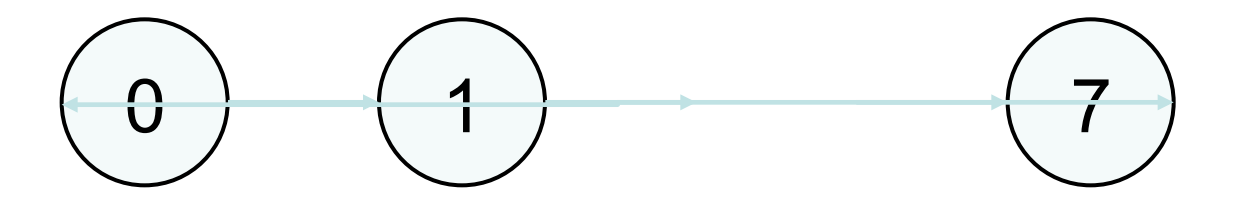

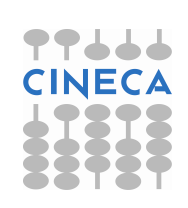

3

4

6 ) (2

7 ) (1

0

5

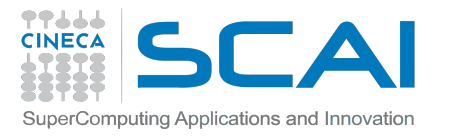

### **MPI CART SHIFT**

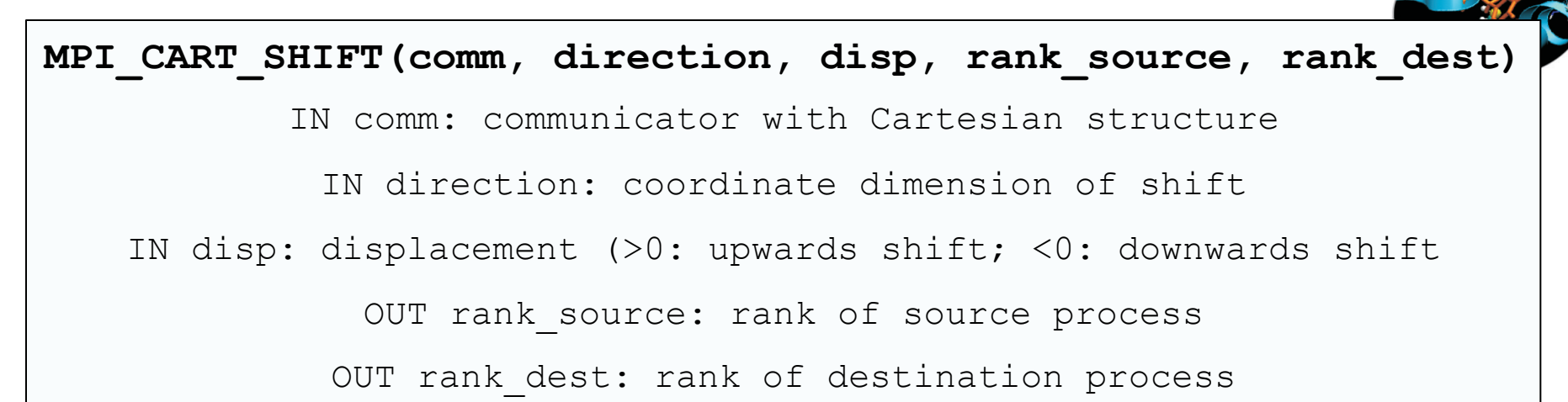

• Depending on the periodicity of the Cartesian group in the specied coordinate direction, MPI\_CART\_SHIFT provides the identifiers for a circular or an end-o shift.

• In the case of an end-o shift, the value **MPI\_PROC\_NULL** may be returned in rank\_source or rank\_dest, indicating that the source or the destination for the shift is out of range.

• provides the calling process the ranks of source and destination processes for an MPI\_SENDRECV with respect to a specified coordinate direction and step size of the shift

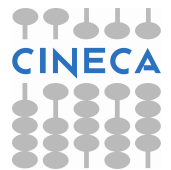

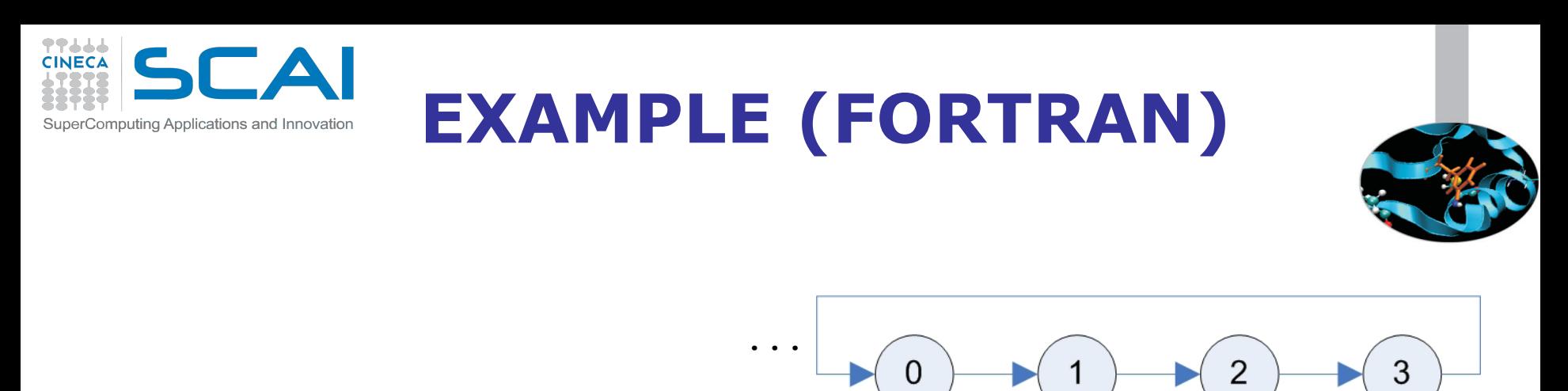

**integer :: dim = nprocs** 

**integer :: period = 1** 

**integer :: source, dest, ring\_comm, status(MPI\_STATUS\_SIZE),ierr** 

**CALL MPI\_CART\_CREATE(MPI\_COMM\_WORLD, 1, dim, period, 0,ring\_comm,ierr)** 

**CALL MPI\_CART\_SHIFT(ring\_comm, 0, 1, source, dest, ierr)** 

CALL MPI SENDRECV(right bounday, n, MPI INT, dest, rtag, left boundary, **n, MPI\_INT, source, ltag, ring\_comm, status, ierr)** 

**...**

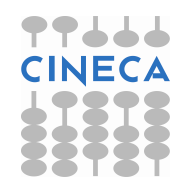

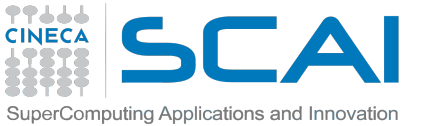

## **PARTITIONING OF CARTESIAN STRUCTURES**

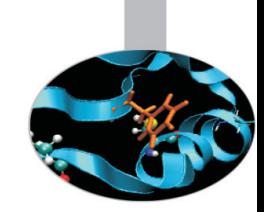

It is often useful to partition a cartesian communicator into subgroups that form lower dimensional cartesian subgrids

- new communicators are derived

- lower dimensional communicators cannot communicate among them (unless inter-communicators are used)

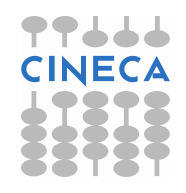

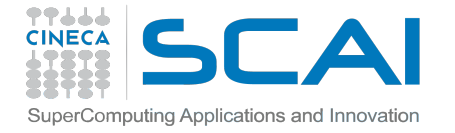

### **MPI CART SUB**

#### **MPI\_CART\_SUB(comm, remain\_dims, newcomm)**

IN comm: communicator with Cartesian structure

IN remain dims: the i-th entry of remain dims specifies whether the

i-th dimension is kept in the subgrid (true) or is dropped (false)

(logical vector)

OUT newcomm: communicator containing the subgrid that includes the calling process

int  $\dim[\ ] = \{2, 3, 4\};$ 

int remain\_dims[] =  $\{1, 0, 1\}$ ; // 3 comm with 2x4 processes 2D grid 

... 

int remain\_dims[] =  $\{0, 0, 1\}$ ; // 6 comm with 4 processes 1D topology 

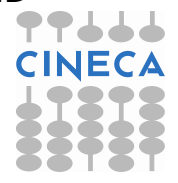

56

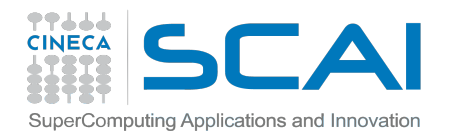

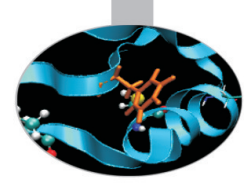

### **INTRODUCTION TO MPI – MPI DATATYPES**

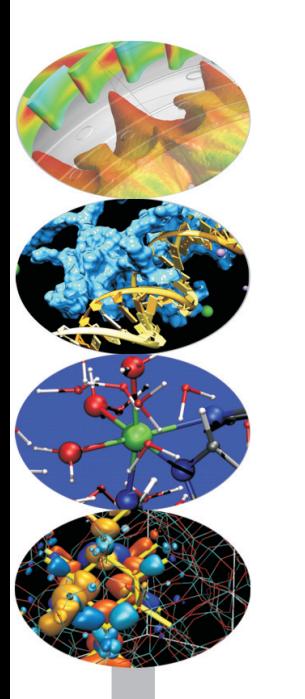

*Introduction to Parallel Computing with MPI and OpenMP* 

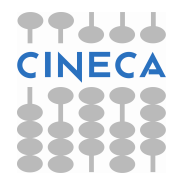

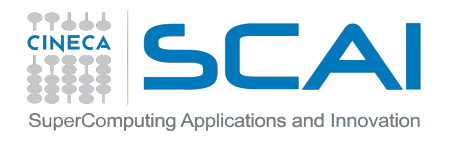

### **DERIVED DATATYPE**

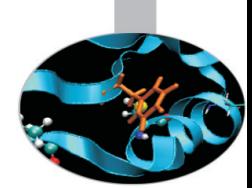

#### **What are?**

Derived datatypes are datatypes that are built from the basic MPI datatypes (e.g. MPI\_INT, MPI\_REAL, …)

### **Why datatypes?**

• Since all data is labeled by type, an MPI implementation can support communication between processes on machines with very different memory representations and lenghts of elementary datatypes (heterogeneous communication) • Specifying application-oriented layout of data in memory

-can reduce memory-to memory copies in the implementaion -allows the use of special hardware (scatter/gather) when available • Specifying application-oriented layout of data on a file can reduce systems calls and physical disk I/O

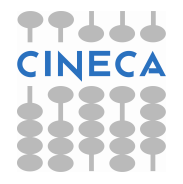

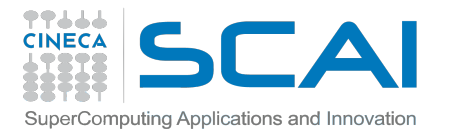

### **DERIVED DATATYPE**

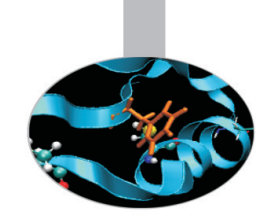

#### **You may need to send messages that contain:**

1. non-contiguous data of a single type (e.g. a sub-block of a matrix)

2. contiguous data of mixed types (e.g., an integer count, followed by a sequence of real numbers)

3. non-contiguous data of mixed types

#### **Possible solutions:**

1. make multiple MPI calls to send and receive each data element

 $\rightarrow$  If advantegeous, copy data to a buffer before sending it

2. use MPI pack/MPI Unpack to pack data and send packed data (datatype) MPI\_PACKED)

3. use MPI\_BYTE to get around the datatype-matching rules. Like MPI\_PACKED, MPI\_BYTE can be used to match any byte of storage (on a byte-addressable machine), irrespective of the datatype of the variable that contains this byte.

> Additional latency costs due to multiple calls Additional latency costs due to memory copy Not portable to a heterogeneous system using MPI\_BYTE or MPI\_PACKED

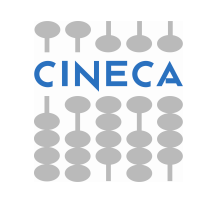

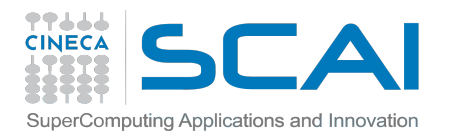

### **DERIVED DATATYPE**

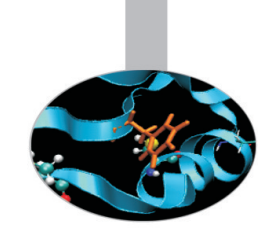

#### **Datatype solution:**

- 1. The idea of MPI derived datatypes is to provide a simple, portable, elegant and efficient way of communicating non-contiguous or mixed types in a message.
	- During the communication, the datatype tells MPI system where to take the data when sending or where to put data when receiving.
	- 2. The actual performances depend on the MPI implementation
- **3. Derived datatypes are also needed for getting the most out of MPI-I/O.**

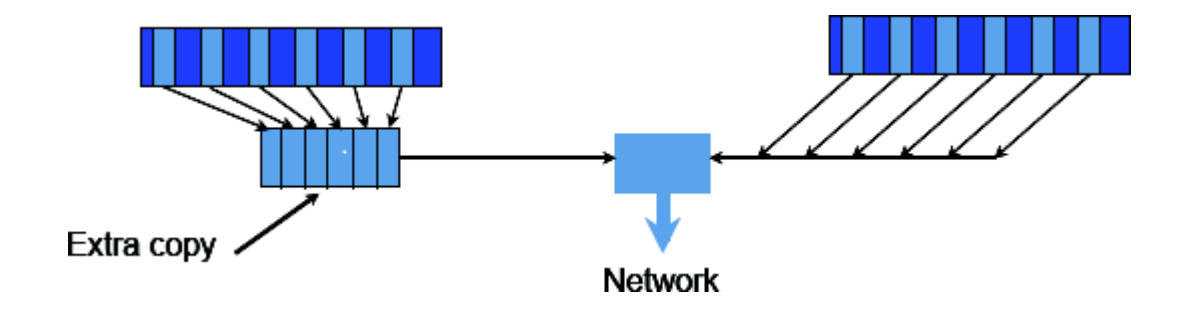

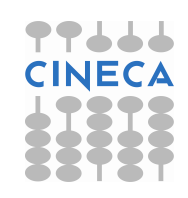

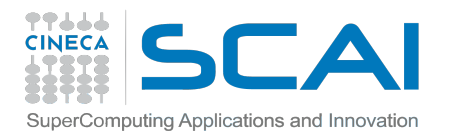

### **DEFINITION**

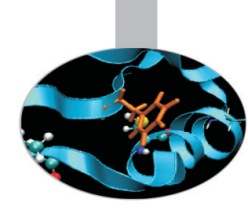

A **general datatype** is an **opaque object** able to describe a buffer layout in memory by specifing:

- <sup>l</sup> A sequence of basic datatypes
- <sup>l</sup> A sequence of integer (byte) displacements.

**Typemap = {(type 0, displ 0), … (type n-1, displ n-1)}**  – pairs of basic types and displacements (in byte)

**Type signature = {type 0, type 1, … type n-1}** 

– list of types in the typemap

– gives size of each elements

– tells MPI how to interpret the bits it sends and received

#### **Displacement**:

– tells MPI where to get (when sending) or put (when receiving)

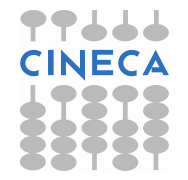

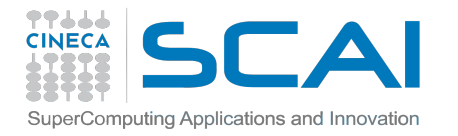

### **TYPEMAP**

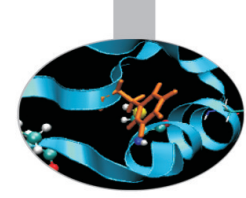

**Example:**  Basic datatype are particular cases of a general datatype, and are predefined:

 $MPI_INT = \{(int, 0)\}$ 

### General datatype with typemap **Typemap = {(int,0), (double,8), (char,16)}**

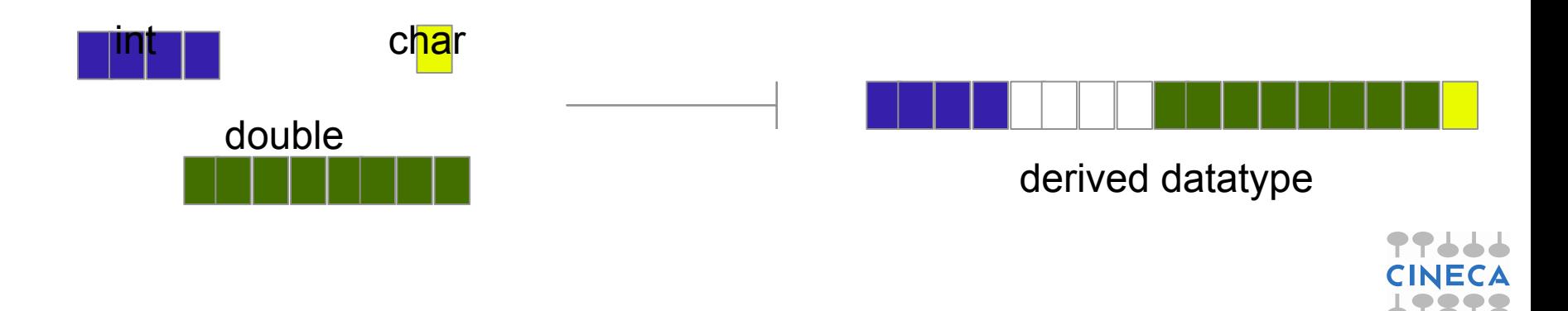

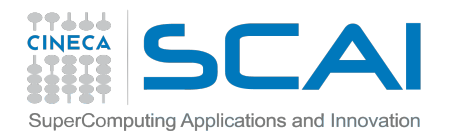

## **HOW TO USE**

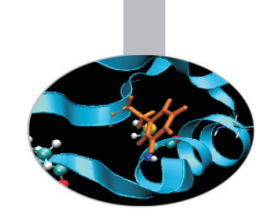

General datatypes (differently from C or Fortran) are created (and destroyed) at run-time through calls to MPI library routines.

Implementation steps are:

#### 1. Creation of the datatype from existing ones with a **datatype constructor**.

2. Allocation (**committing**) of the datatype before using it.

### 3. **Usage of the derived datatype** for MPI communications and/or for MPI-I/O

4. Deallocation (**freeing**) of the datatype after that it is no longer needed.

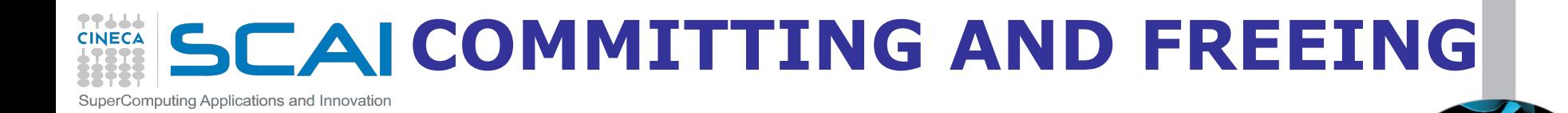

### **MPI\_TYPE\_COMMIT (datatype)**  INOUT datatype: datatype that is committed (handle)

Before it can be used in a communication or I/O call, each derived datatype has to be committed

#### **MPI\_TYPE\_FREE (datatype)**

INOUT datatype: datatype that is freed (handle)

Mark a datatype for deallocation

Datatype will be deallocated when all pending operations are finished

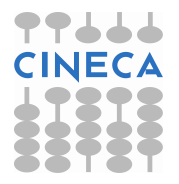

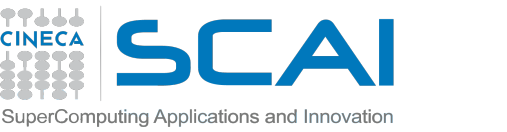

### **MPI TYPE CONTIGUOUS**

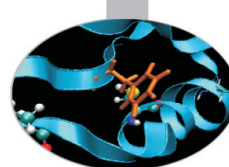

**MPI\_TYPE\_CONTIGUOUS (count, oldtype, newtype)**  IN count: replication count (non-negative integer) IN oldtype: old datatype (handle) OUT newtype: new datatype (handle)

• MPI\_TYPE\_CONTIGOUS constructs a typemap consisting of the **replication** of a **datatype** into contiguous locations. • newtype is the datatype obtained by concatenating count copies of oldtype.

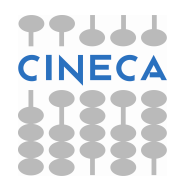

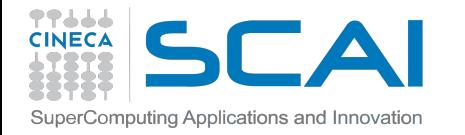

### **MPI TYPE CONTIGUOUS**

 $count = 4$ ; MPI Type contiguous(count, MPI FLOAT, &rowtype);

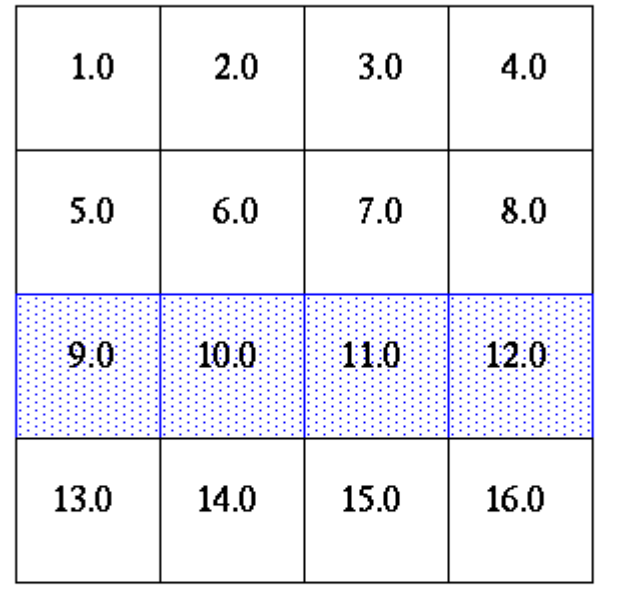

 $a[4][4]$ 

MPI\_Send(&a[2][0], 1, rowtype, dest, tag, comm);

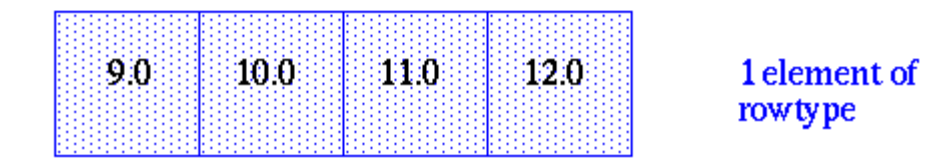

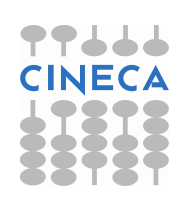

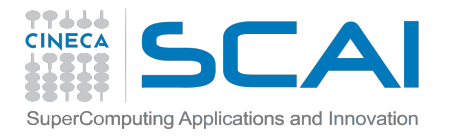

### **MPI TYPE VECTOR**

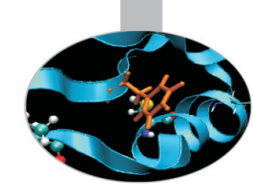

**MPI\_TYPE\_VECTOR (count, blocklength, stride, oldtype, newtype)**  IN count: Number of blocks (non-negative integer) IN blocklen: Number of elements in each block (non-negative integer) IN stride: Number of elements (NOT bytes) between start of each block (integer) IN oldtype: Old datatype (handle) OUT newtype: New datatype (handle)

#### Consists of a number of elements of the same datatype repeated with a certain stride

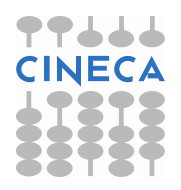

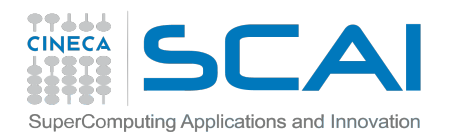

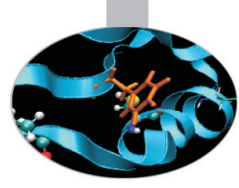

# count = 4; blocklength = 1; stride = 4;<br>MPI\_Type\_vector(count, blocklength, stride, MPI\_FLOAT,<br>&columntype);

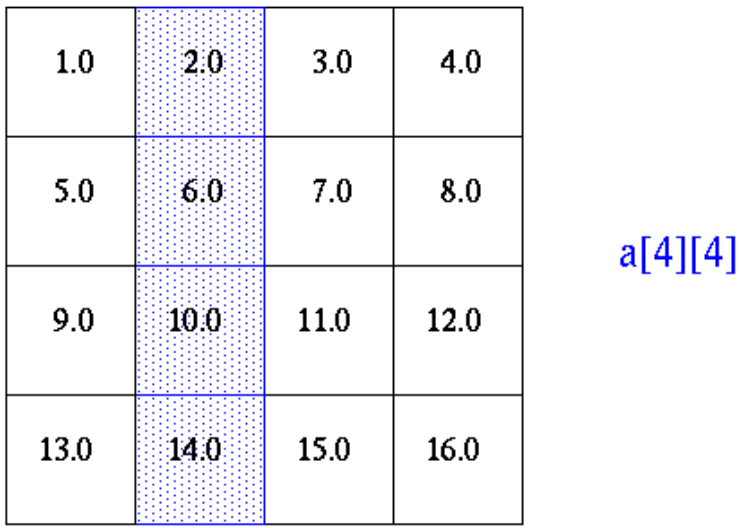

MPI\_Send(&a[0][1], 1, columntype, dest, tag, comm);

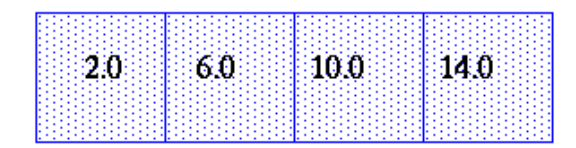

1 element of columntype

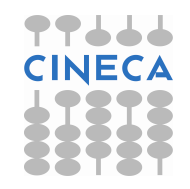

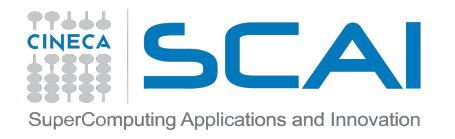

### **MPI TYPE HVECTOR**

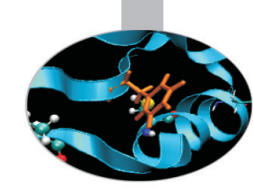

#### **MPI\_TYPE\_CREATE\_HVECTOR (count, blocklength, stride, oldtype, newtype)**

IN count: Number of blocks (non-negative integer) IN blocklen: Number of elements in each block (non-negative integer) IN stride: Number of bytes between start of each block (integer) IN oldtype: Old datatype (handle) OUT newtype: New datatype (handle)

It's identical to MPI\_TYPE\_VECTOR, except that stride is given in bytes, rather than in elements • "H" stands for heterogeneous

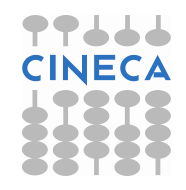

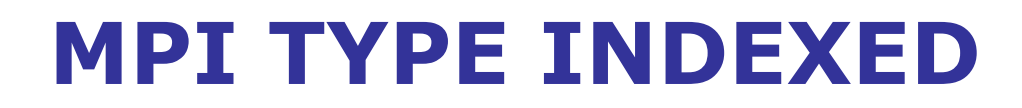

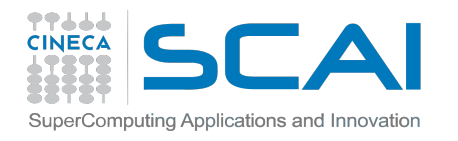

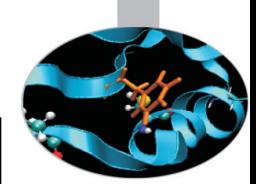

**MPI\_TYPE\_INDEXED (count, array\_of\_blocklengths, array\_of\_displacements, oldtype, newtype)**  IN count: number of blocks – also number of entries in array\_of\_blocklenghts and array\_of\_displacements (non-negative integer) IN array of blocklengths: number of elements per block (array of non-negative integers) IN array of displacements: displacement for each block, in multiples of oldtype extent (array of integer) IN oldtype: old datatype (handle) OUT newtype: new datatype (handle)

• Creates a new type from blocks comprising identical elements The size and displacements of the blocks can vary

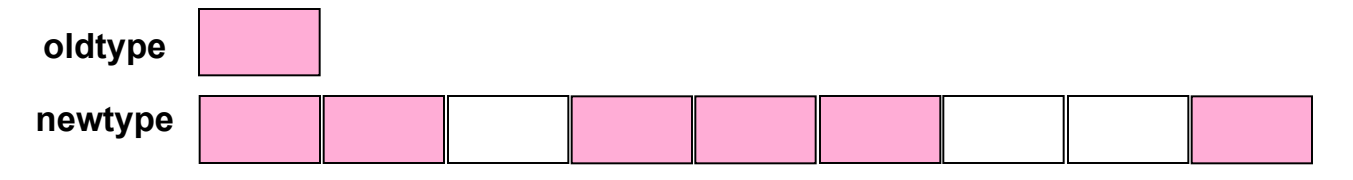

count=3, array of blocklenghths= $(2,3,1/)$ , array of displacements= $(10,3,8/)$ 

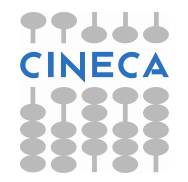

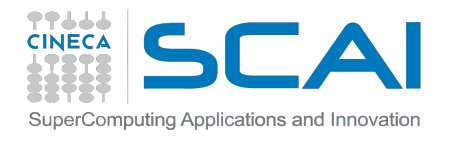

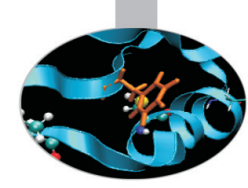

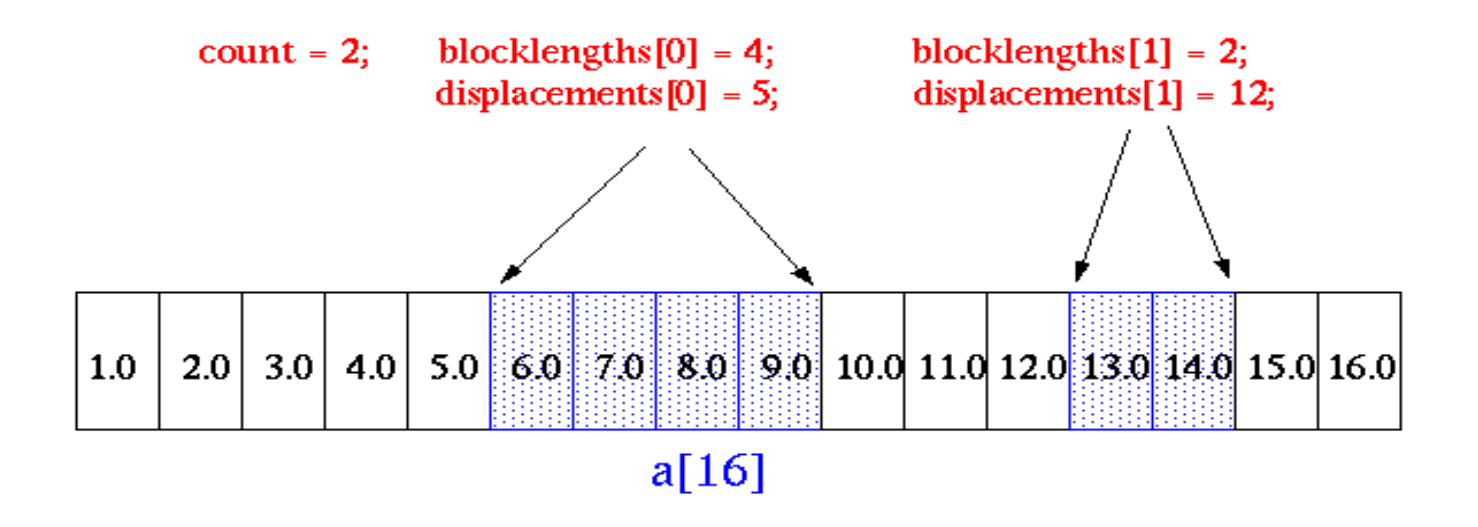

MPI Type indexed(count, blocklengths, displacements, MPI FLOAT, &indextype);

MPI Send(&a, 1, indextype, dest, tag, comm);

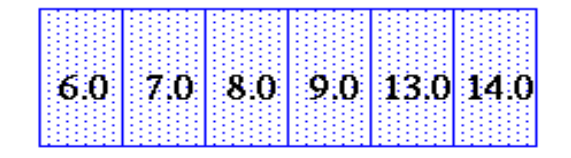

1 element of indextype

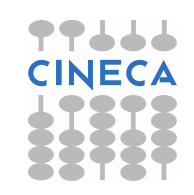

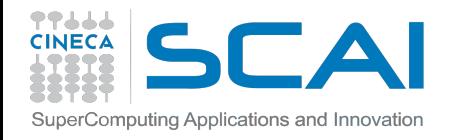

### **MPI TYPE INDEXED EXAMPLE (FORTRAN)**

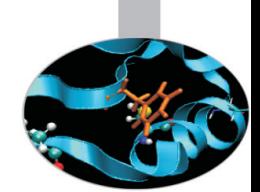

! upper triangular matrix real, dimension(100,100) :: a integer, dimension(100) :: displ, blocklen integer :: i, upper, ierr

! compute start and size of the rows do i=1,100 displ(i) =  $100$ \*i+i

blocklen(i) =  $100-i$ 

end do

! create and commit a datatype for upper triangular matrix **CALL MPI\_TYPE\_INDEXED (100, blocklen, disp, MPI\_DOUBLE, upper,ierr) CALL MPI\_TYPE\_COMMIT (upper,ierr)**  ! … send it ...

CALL MPI\_SEND (a, 1, upper, dest, tag, MPI\_COMM\_WORLD, ierr) **MPI\_Type\_free (upper, ierr)** 

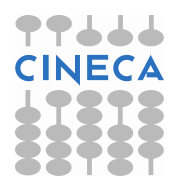
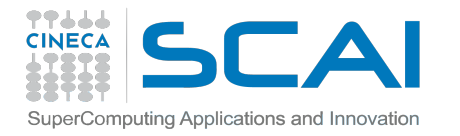

## **MPI TYPE HINDEXED**

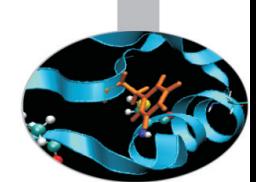

#### **MPI\_TYPE\_CREATE\_HINDEXED (count, array\_of\_blocklengths, array\_of\_displacements, oldtype, newtype)**

IN count: number of blocks – also number of entries in array of blocklengths and array of displacements (non-negative integer) IN array of blocklengths: number of elements in each block (array of non-negative integers) IN array of displacements: byte displacement of each block (array of integer) IN oldtype: old datatype (handle) OUT newtype: new datatype (handle)

• This function is identical to MPI\_TYPE\_INDEXED, except that block displacements in array\_of\_displacements are specified in bytes, rather that in multiples of the oldtype extent

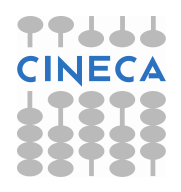

#### **MPI TYPE INDEXED BLOCK** uperComputing Applications and Innovation

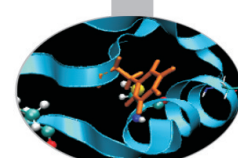

#### **MPI\_TYPE\_CREATE\_INDEXED\_BLOCK (count, blocklengths, array\_of\_displacements, oldtype, newtype)**

IN count: length of array of displacements (non-negative integer) IN blocklengths: size of block (non-negative integer) IN array of displacements: array of displacements (array of integer) IN oldtype: old datatype (handle) OUT newtype: new datatype (handle)

• Similar to MPI\_TYPE\_INDEXED, except that the block-length is the same for all blocks.

• There are many codes using indirect addressing arising from unstructured grids where the blocksize is always 1 (gather/scatter). This function allows for constant blocksize and arbitrary displacements.

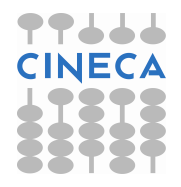

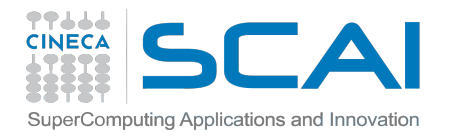

### **MPI TYPE SUBARRAY**

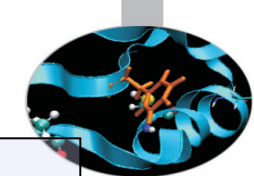

#### **MPI\_TYPE\_CREATE\_SUBARRAY (ndims, array\_of\_sizes, array\_of\_subsizes, array\_of\_starts, order, oldtype, newtype)**

IN ndims: number of array dimensions (positive integer) IN array of sizes: number of elements of type oldtype in each dimension of the full array (array of positive integers) IN array\_of\_subsizes: number of elements of type oldtype in each dimension of the subarray (array of positive integers) IN array of starts: starting coordinates of the subarray in each dimension (array of non-negative integers) IN order: array storage order flag (state: MPI\_ORDER\_C or MPI\_ORDER\_FORTRAN) IN oldtype: array element datatype (handle) OUT newtype: new datatype (handle)

The subarray type constructor creates an MPI datatype describing an n dimensional subarray of an n-dimensional array. The subarray may be situated anywhere within the full array, and may be of any nonzero size up to the size of the larger array as long as it is confined within this array.

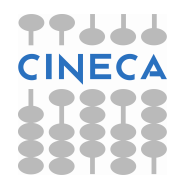

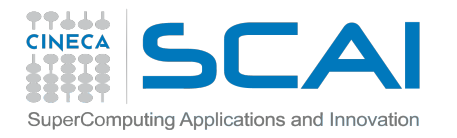

# **MPI TYPE SUBARRAY EXAMPLE (C)**

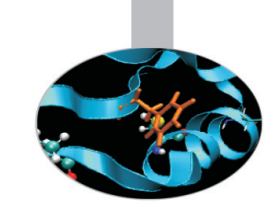

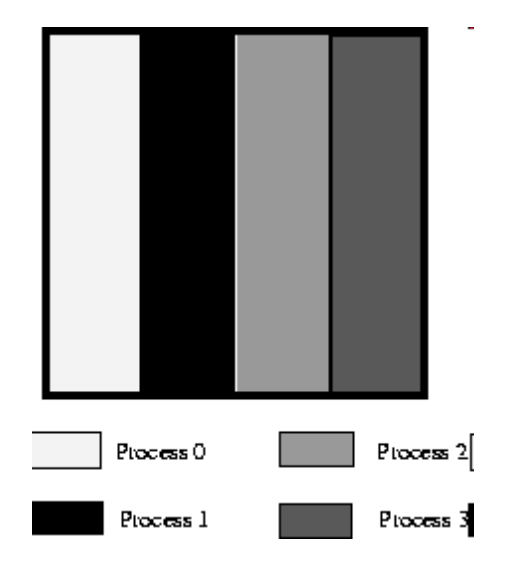

**MPI\_TYPE\_CREATE\_SUBARRAY** (ndims, array\_of\_sizes, array of subsizes, array of starts, order, oldtype, newtype)

> double subarray[100][25]; MPI Datatype filetype; int sizes[2], subsizes[2], starts[2]; int rank;

MPI\_Comm\_rank(MPI\_COMM\_WORLD, &rank);

sizes[0]=100; sizes[1]=100; subsizes[0]=100; subsizes[1]=25; starts[0]=0; starts[1]=rank\*subsizes[1];

MPI Type create subarray(2, sizes, subsizes, starts, MPI\_ORDER\_C, MPI\_DOUBLE, &filetype);

MPI Type commit(&filetype);

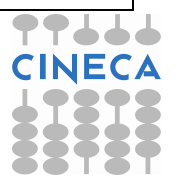

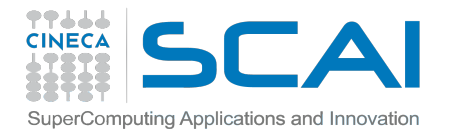

### **SIZE AND EXTENT**

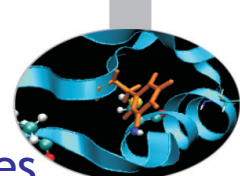

The MPI datatype for structures – MPI\_TYPE\_CREATE\_STRUCT – requires dealing with memory addresses and further concepts:

**Typemap:** pairs of basic types and displacements

**Extent:** The **extent** of a datatype is the span from the lower to the upper bound **(including "holes")** 

**Size:** The **size** of a datatype is the net number of bytes to be transferred **(without "holes")** 

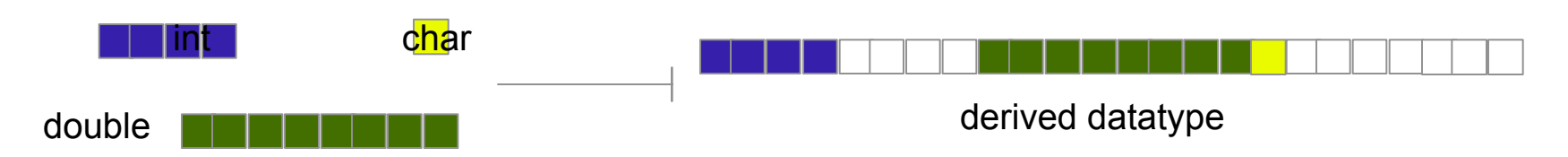

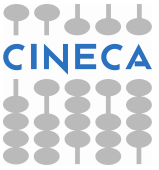

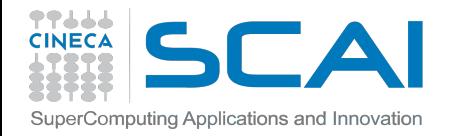

## **SIZE AND EXTENT**

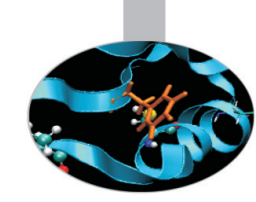

**Basic datatypes:**   $\cdot$  size = extent = number of bytes used by the compiler

> **Derived datatypes:**  • **extent include holes but...**

• **beware of the type vector: final holes are a figment of our imagination** 

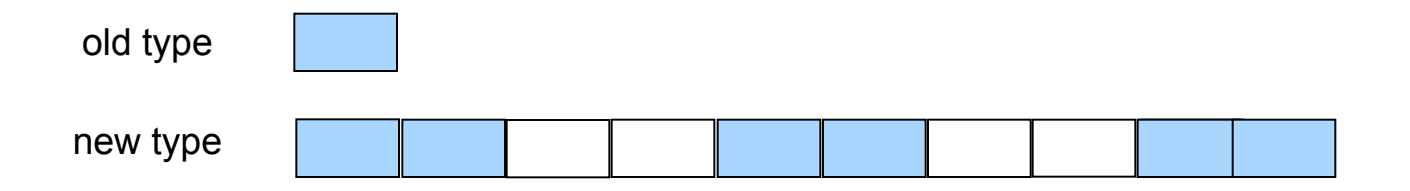

 $\cdot$  size = 6 x size of "old type" extent =  $10 \times$  extent of "old type"

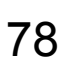

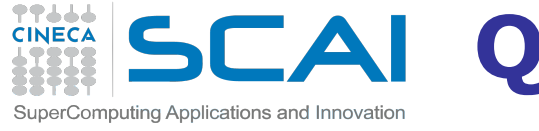

## **QUERY SIZE AND EXTENT OF DATATYPE**

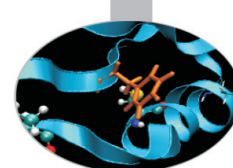

Returns the total number of bytes of the entry datatype

#### **MPI\_TYPE\_SIZE (datatype, size)**

IN datatype: datatype (handle)

OUT size: datatype size (integer)

Returns the lower bound and the extent of the entry datatype

**MPI\_TYPE\_GET\_EXTENT (datatype, lb, extent)**  IN datatype: datatype to get information on(handle) OUT lb: lower bound of datatype (integer) OUT extent: extent of datatype (integer)

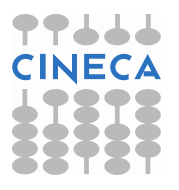

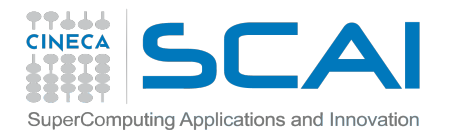

### **EXTENT**

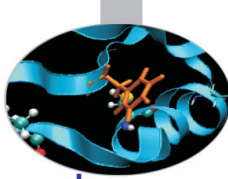

Extent controls how a datatype is used with the count field in a send and similar MPI operations

**Consider** 

call MPI\_Send(buf,count,datatype,...)

#### • What actually gets sent?

do i=0,count-1

call MPI\_Send(bufb(1+i\*extent(datatype)),1,datatype,...)

enddo

where *bufb* is a byte type like *integer\*1* 

extent is used to decide where to send from (or where to receive to in MPI\_Recv) for count>1 Normally, this is right after the last byte used for (i-1)

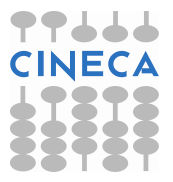

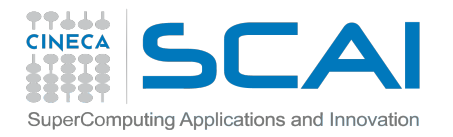

## **MPI TYPE STRUCT**

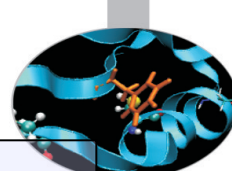

MPI\_TYPE\_CREATE\_STRUCT (count, array\_of\_blocklengths, array of displacements, array of oldtypes, newtype ) IN count: number of blocks (non-negative integer) -- also number of entries the following arrays IN array of blocklenghts: number of elements in each block (array of non-negative integer) IN array of displacements: byte displacement of each block (array of integer) IN array of oldtypes: type of elements in each block (array of handles to datatype objects) OUT newtype: new datatype (handle)

This subroutine returns a new datatype that represents count blocks. Each block is defined by an entry in array\_of\_blocklengths, array of displacements and array of types.

• Displacements are expressed in bytes (since the type can change!)

• To gather a mix of different datatypes scattered at many locations in space into one datatype that can be used for the communication.

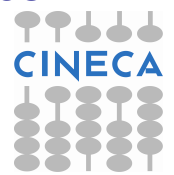

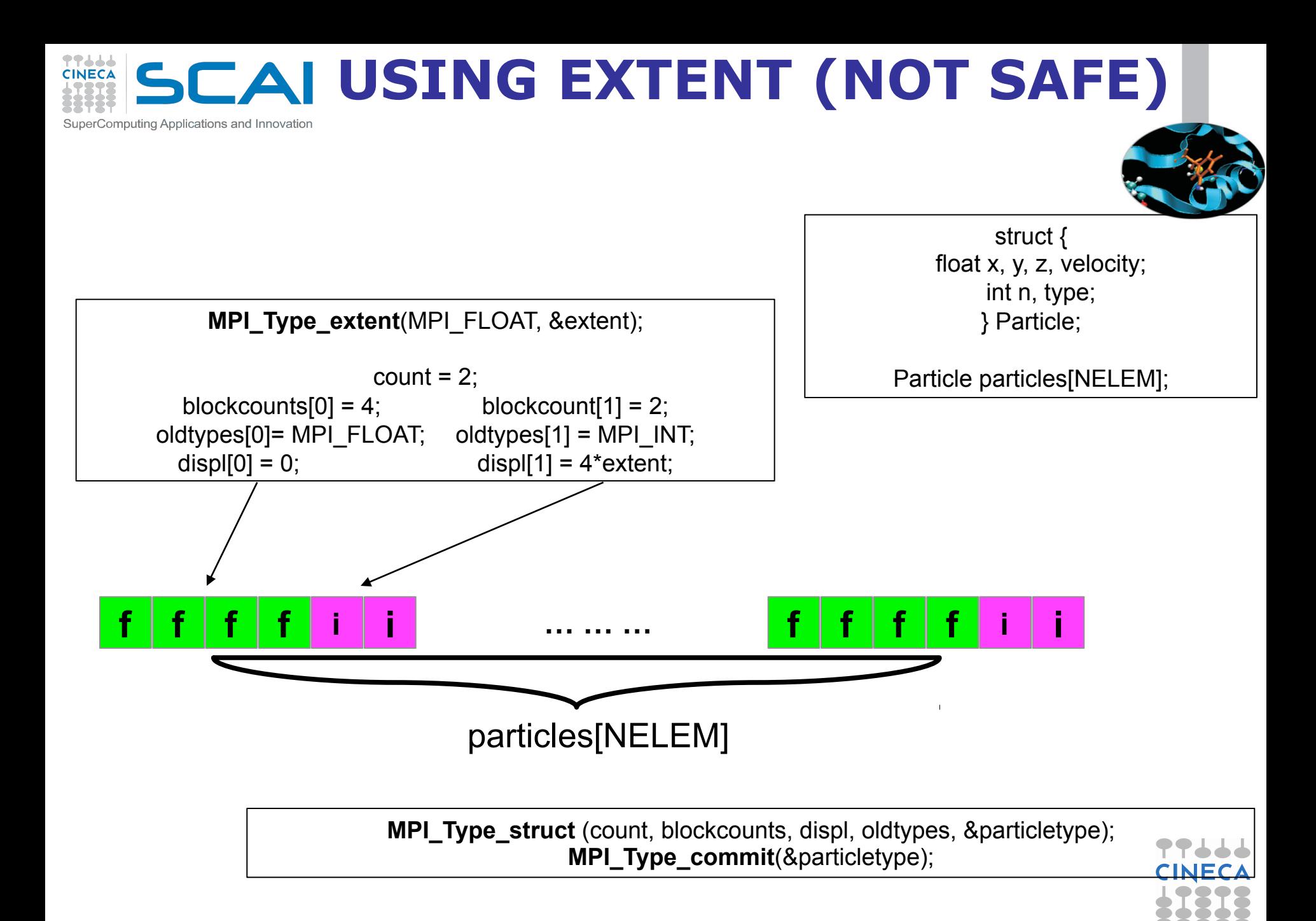

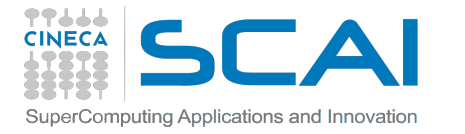

# **USING EXTENT (NOT SAFE)**

struct { float x, y, z, velocity; int n, type; } Particle;

Particle particles[NELEM];

int count, blockcounts[2]; MPI\_Aint displ[2]; MPI\_Datatype particletype, oldtypes[2];

count  $= 2$ ; blockcounts $[0] = 4$ ; blockcount $[1] = 2$ ; oldtypes[0]= MPI\_FLOAT; oldtypes[1] = MPI\_INT;

**MPI\_Type\_extent**(MPI\_FLOAT, &extent); displ[0] = 0; displ[1] =  $4*$  extent;

**MPI\_Type\_create\_struct** (count, blockcounts, displ, oldtypes, &particletype);

**MPI\_Type\_commit**(&particletype);

**MPI\_Send** (particles, NELEM, particletype, dest, tag, MPI\_COMM\_WORLD);

**MPI\_Free**(&particletype);

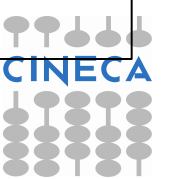

#### **USING EXTENT (NOT SAFE)** Computing Applications and Innovation

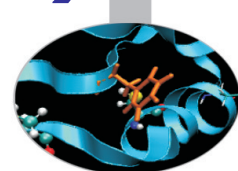

• C struct may be automatically padded by the compiler, e.g.

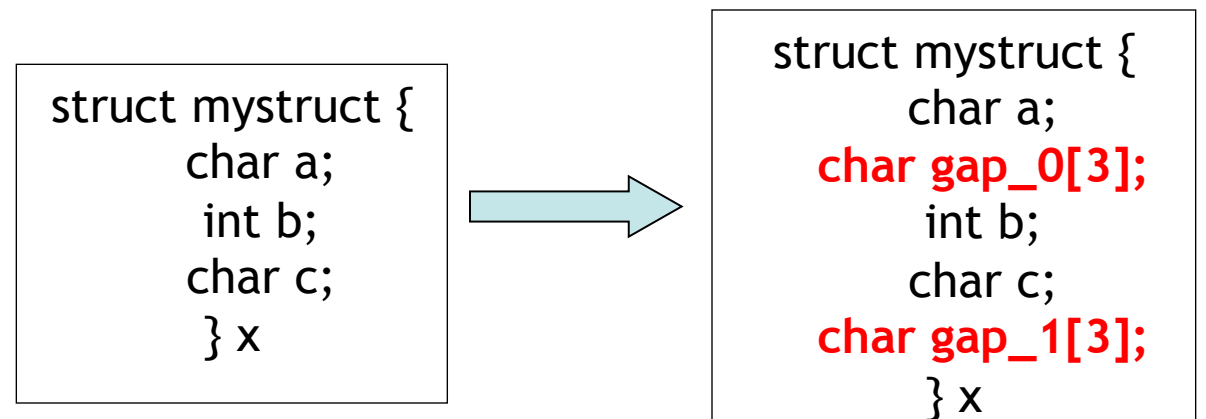

• **Using extents to handle structs is not safe! Get the addresses** 

**MPI\_GET\_ADDRESS (location, address)** 

IN location: location in caller memory (choice)

OUT address: address of location (integer)

The address of the variable is returned, which can then be used to determine the correct relative dispacements

Using this function helps with portability

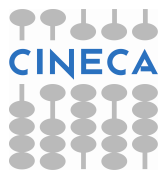

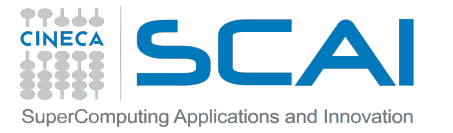

# **USING DISPLACEMENTS**

struct PartStruct { char class; double d[6]; int  $b[7]$ ; } particle[100];

MPI\_Datatype ParticleType; int count  $= 3$ ; MPI\_Datatype type[3] = {MPI\_CHAR, MPI\_DOUBLE, MPI\_INT}; int blocklen[3] =  $\{1, 6, 7\}$ ; MPI Aint disp[3];

> **MPI\_Get\_address**(&particle[0].class, &disp[0]); **MPI\_Get\_address**(&particle[0].d, &disp[1]); **MPI\_Get\_address**(&particle[0].b, &disp[2]); **/\* Make displacements relative \*/**

disp[2]  $-$  disp[0]; disp[1]  $-$  disp[0]; disp[0] = 0;

**MPI Type create struct** (count, blocklen, disp, type, &ParticleType); **MPI\_Type\_commit** (&ParticleType);

**MPI\_Send**(particle,100,ParticleType,dest,tag,comm); **MPI** Type free *(&ParticleType)*;

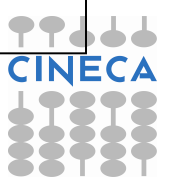

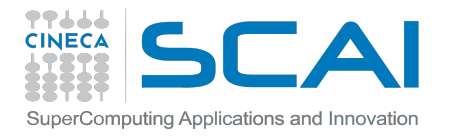

# **FORTRAN TYPES**

• According to the standard the memory layout of Fortran derived data is much more liberal

• An array of types, may be implemented as 5 arrays of scalars!

**type particle real :: x,y,z,velocity integer :: n end type particle type(particle) :: particles(Np)** 

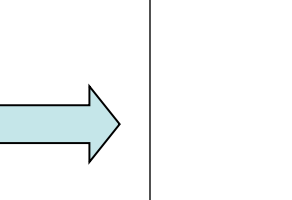

 **integer :: n end type particle type(particle) :: particles(Np)** 

**type particle** 

 **sequence** 

 **real :: x,y,z,velocity** 

The memory layout is guaranteed using sequence or  $bind(C)$  type attributes

Or by using the (old style) commons...

• With Fortran 2003, MPI Type create struct may be applied to common blocks, sequence and bind(C) derived types

it is implementation dependent how the MPI implementation computes the alignments (sequence, bind(C) or other)

• The possibility of passing **particles** as a type depends on MPI implementation: try **particle%x** and/or study the MPI standard and Fortran 2008 constructs

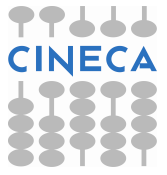

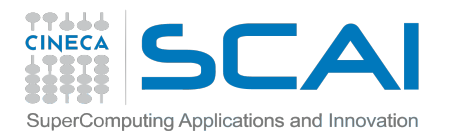

## **PERFORMANCE**

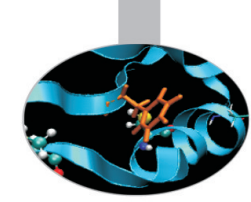

#### Performance depends on the datatype – more general datatypes are often slower

- **.** some MPI implementations can handle important special cases: e.g., constant stride, contiguous structures
	- Overhead is potentially reduced by:
	- Sending one long message instead of many small messages
		- Avoiding the need to pack data in temporary buffers
			- Some implementations are slow

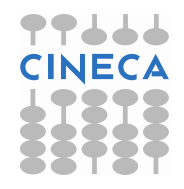

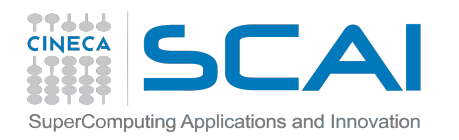

#### **Credits...**

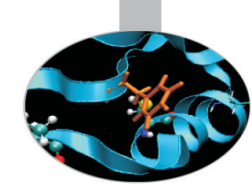

These slides have been written, checked and maintained by:

- Alessandro Marani (a.marani@cineca.it)
- Andy Emerson (a.emerson@cineca.it)
- Giusy Muscianisi (g.muscianisi@cineca.it)
- Luca Ferraro (*I.ferraro@cineca.it*)
- Fabio Affinito (f.affinito@cineca.it)

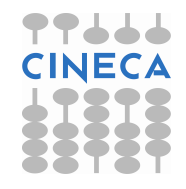